# The rmathbr package

Denis Ryabov <dryabov@yandex.ru>

1.1 from 2020/12/11

# Contents

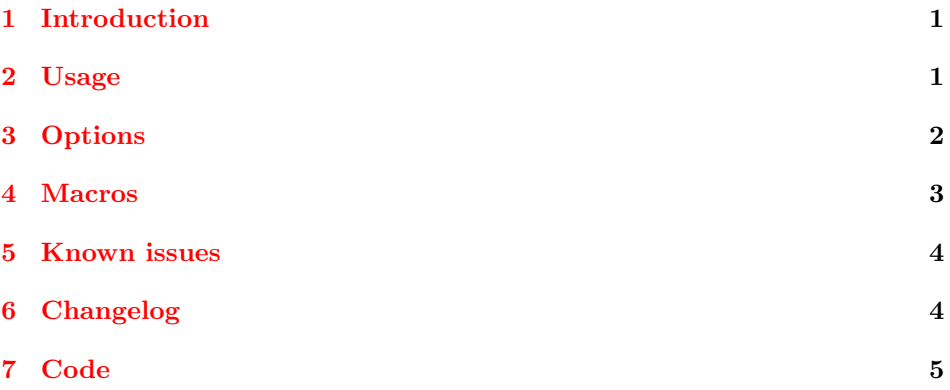

# <span id="page-0-0"></span>1 Introduction

Repeating of math operator at the broken line and the new line in inline equations is used in Cyrillic mathematical typography (Russian for example), but unfortunately, LATEX doesn't provide such an option. There was an attempt to do it many years ago [see M.I. Grinchuk "TeX and Russian Traditions of Typesetting", TUGboat 17(4) (1996) 385], but there was no ready to use package.

This package extends ideas described in the "TeX and Russian Traditions of Typesetting" and supports most of LAT<sub>E</sub>X's mathematical packages (some known issues are listed in the "Known issues" section below).

# <span id="page-0-1"></span>2 Usage

Just include the package using \usepackage{rmathbr} command.

```
(a+b)^2 = a^2 ++ 2ab + b^2,a^2 - b^2 = (a +(+ b) (a - b),a^3 \pm b^3 = (a \pm\pm \quad b) \quad (a^2 \quad \mp)\mp ab + b<sup>2</sup>),
                       (1 - x)^{-2} == 1 + 2x ++ 3x^2 + \ldots,\sin^2 \alpha ++\cos^2\alpha = 1,\int x \sin ax \, dx == a^{-2}(\sin ax -- ax \cos ax),
                                                                     t_1t_2\cos\theta = \vec{t}_1 \cdot\cdot \vec{t}_2, \; x = 12 \times\times 3 \cdot 10^3.
```
It's recommended to load rmathbr after other packages because rmathbr has special support of many math-related packages: amsfonts, amssymb, amstex, bm, boisik, euler, eulervm, fourier, icomma, latexsym, lucbmath, lucidabr, lucmin, lucmtime, luctime, mathbbol, mathtools, mdwmath, program, sbbm, stmaryrd, wasysym, xy.

Please, submit any found bugs to [https://github.com/dryabov/rmathbr/](https://github.com/dryabov/rmathbr/issues) [issues](https://github.com/dryabov/rmathbr/issues).

# <span id="page-1-0"></span>3 Options

Some aspects of the rmathbr can be altered using package options. In most cases, it should be sufficient to load the package without extra options, but sometimes it may be necessary to change default options for compatibility with other packages.

The "key=value" scheme is used with the following possible options (default value is printed in italics):

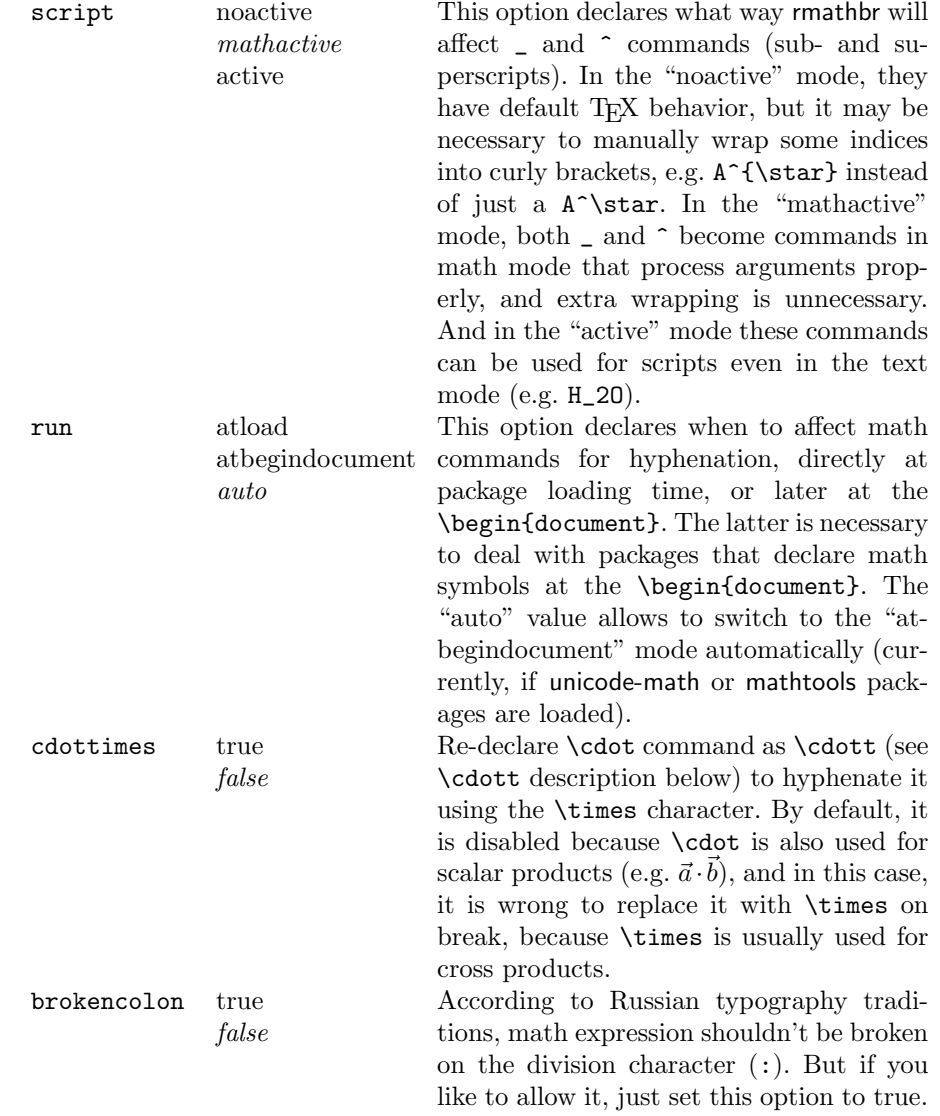

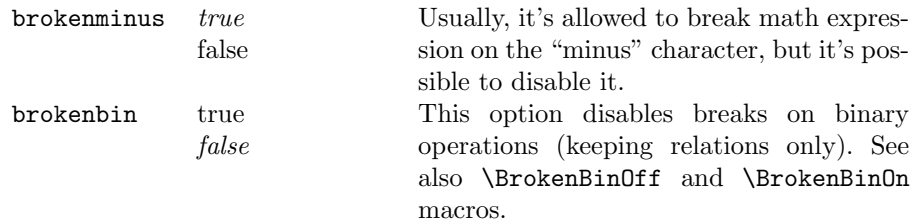

Internally, scripts=mathactive assigns the mathactive (12) category to ^ and \_ characters, scripts=active assigns the active (13) category, and scripts=noactive keeps default categories to  $\hat{ }$  and  $\hat{ }$  characters (7 and 8, correspondingly).

For backward compatibility, rmathbr supports the noactivechars option as an alias for scripts=noactive, the mathactivechars option as an alias for scripts=mathactive, and the activechars option as an alias for scripts=active. These options are deprecated, and it's recommended to switch to the corresponding script option.

# <span id="page-2-0"></span>4 Macros

\\*

Macro \\* is used to mark multiplication point that is invisible and changed to  $\times$  at the break only. E.g. (a+b)\\*(a-b).

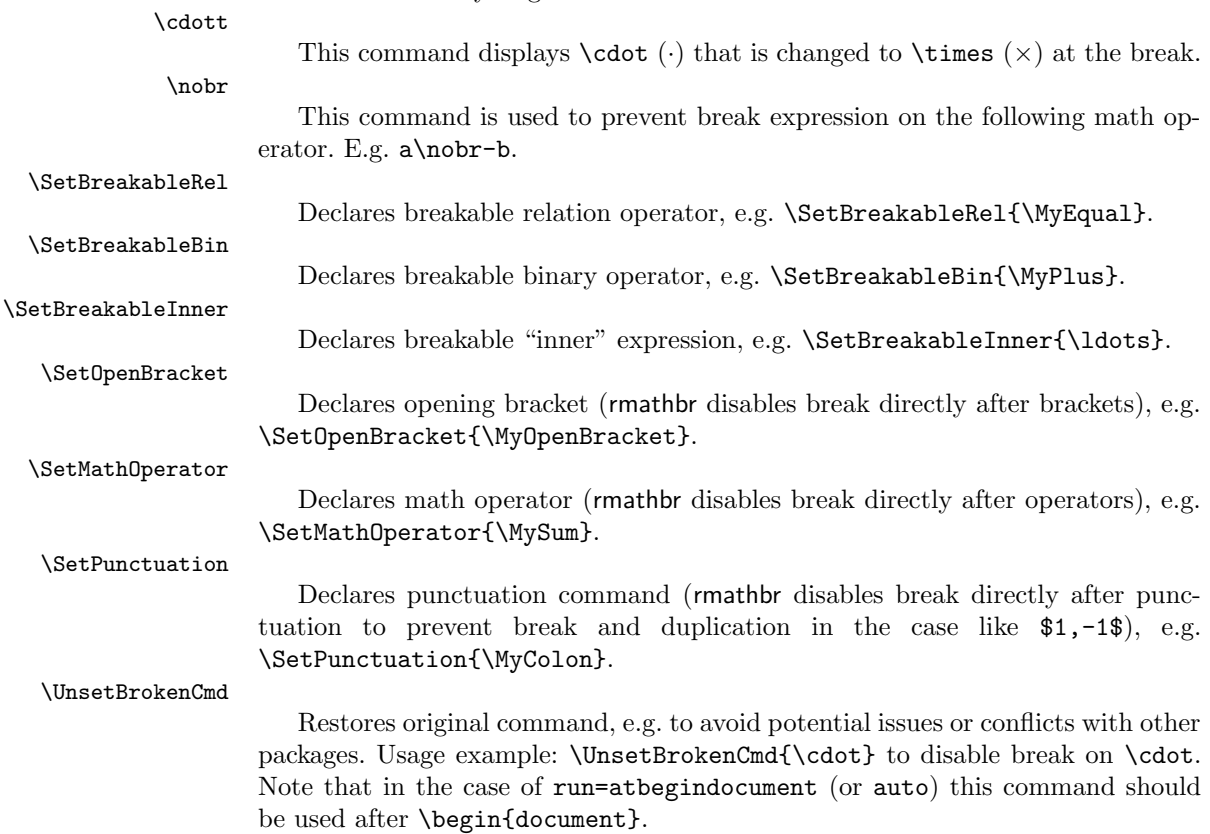

### 5 KNOWN ISSUES 4

#### \BrokenBinOff

Disables break on binary operations, see also brokenbin=false option.

\BrokenBinOn

Enables break on binary operations.

# <span id="page-3-0"></span>5 Known issues

• breqn package: cannot work together with rmathbr (as breqn redefines all the math in  $T_FX$ )

# <span id="page-3-1"></span>6 Changelog

### 1.1 (11-December-2020)

- add support of XeTeX/LuaTeX and unicode-math package
- add new key-value options (script, run, cdottimes, brokenminus, brokencolon, brokenbin)
- add new commands (\UnsetBrokenCmd, \BrokenBinOff and \BrokenBinOn)
- add support of mathtools package
- add a patch for **bm** package
- add a patch for xy package
- remove dependence on mathstyle package
- fix math class for  $=$ ,  $\(\mathbf{I} \in \mathbb{Z}\)$  instead of  $\mathbf{I} \in \mathbb{Z}$
- fix math class for : (\mathbin instead of \mathrel)
- fix processing of colon-related commands (e.g. \coloneq from mathtools, etc.)
- performance optimizations

## 1.0.3 (10-April-2016)

• fix issue with sub-/superscripts in \Biggl, \biggl, \Bigl, \bigl

### 1.0.2 (23-June-2015)

• fix issue with expanding of math operators

# 1.0.1 (14-June-2015)

- fix \cdott-related issues (thanks to Bruno Le Floch)
- fix some \SetBreakableRel and \SetBreakableBin declarations
- fix mathematical operators with \limits or \nolimits

# 1.0 (02-June-2015)

- fix break after math operators (\sum, \int, etc.)
- add documentation

# 0.99 (15-November-2010)

- don't hyphenate trailing mathsign (e.g. in \$2+2=\$)
- don't change redefined symbols (\le, \ge, \to, etc.)

# 0.98 (31-January-2010)

- fix hyphenation on :=
- correct work with icomma package and option [icomma] of eulervm package
- correct work with program package
- symbols have been added from boisik, euler, fourier, lucbmath, lucidabr, lucmin, lucmtime, luctime, mathbbol, mdwmath, sbbm, stmaryrd, and wasysym packages.
- remove shrinking of space in math (breaked url package)
- don't hyphenate after punctuation (",", ";", "\colon" etc.)
- create broken commands as robust ones
- some fixes of redeclaring of AMS commands
- commented hyphenation on **\ldots** and **\cdots**, as T<sub>E</sub>X doesn't break here

# 0.97 (08-October-2009)

• fix problem with operators like "+^\leq"

## 0.96 (29-September-2009)

- fix problem with "-" in AMS's \DeclareMathOperator
- fix problem with \ldots in text mode

## 0.95 (28-September-2009)

- fix problem with sub/sup-scripts after relations
- fix hyphenation on \ldots
- AMS/Lucida left brackets (\lvert, \lVert, \ulcorner, \llcorner) support
- mathbbol left bracket (\Lbrack) support
- huge code refactoring

# 0.91 (21-September-2009)

• fix problem with problem with space after brackets

### 0.90 (20-September-2009)

• first public release

# <span id="page-4-0"></span>7 Code

# Initialization

Load required packages.

- 1 \RequirePackage{ifetex}
- 2 \RequirePackage{ifluatex}

3 \RequirePackage{xkeyval}

#### \rmathbr@kv

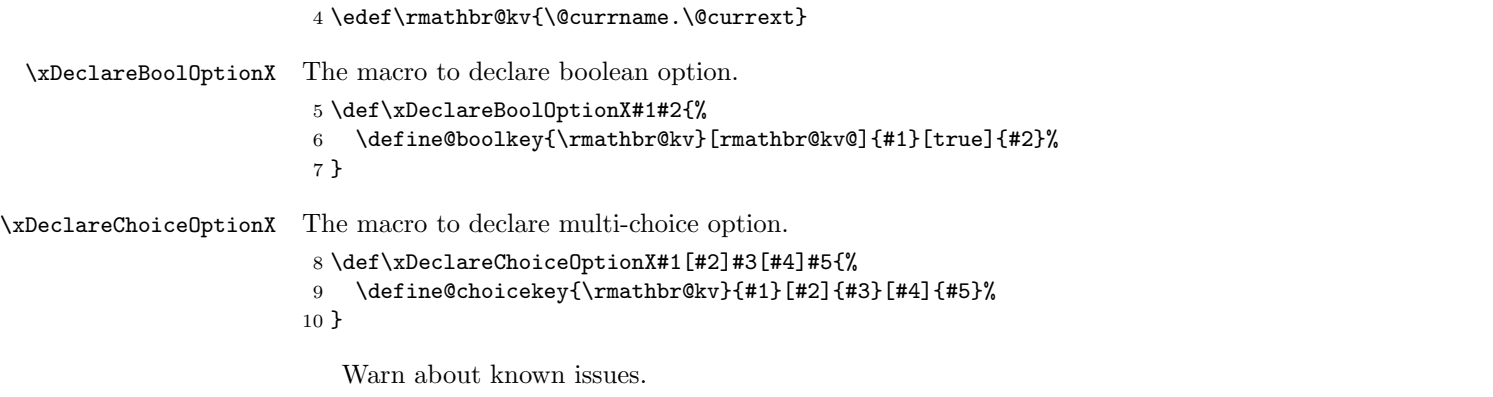

### 11 \@ifpackageloaded{breqn}{% 12 \PackageError{rmathbr}{'rmathbr' package cannot be used together with 'breqn' package!}{}% 13 }{}

# Interface

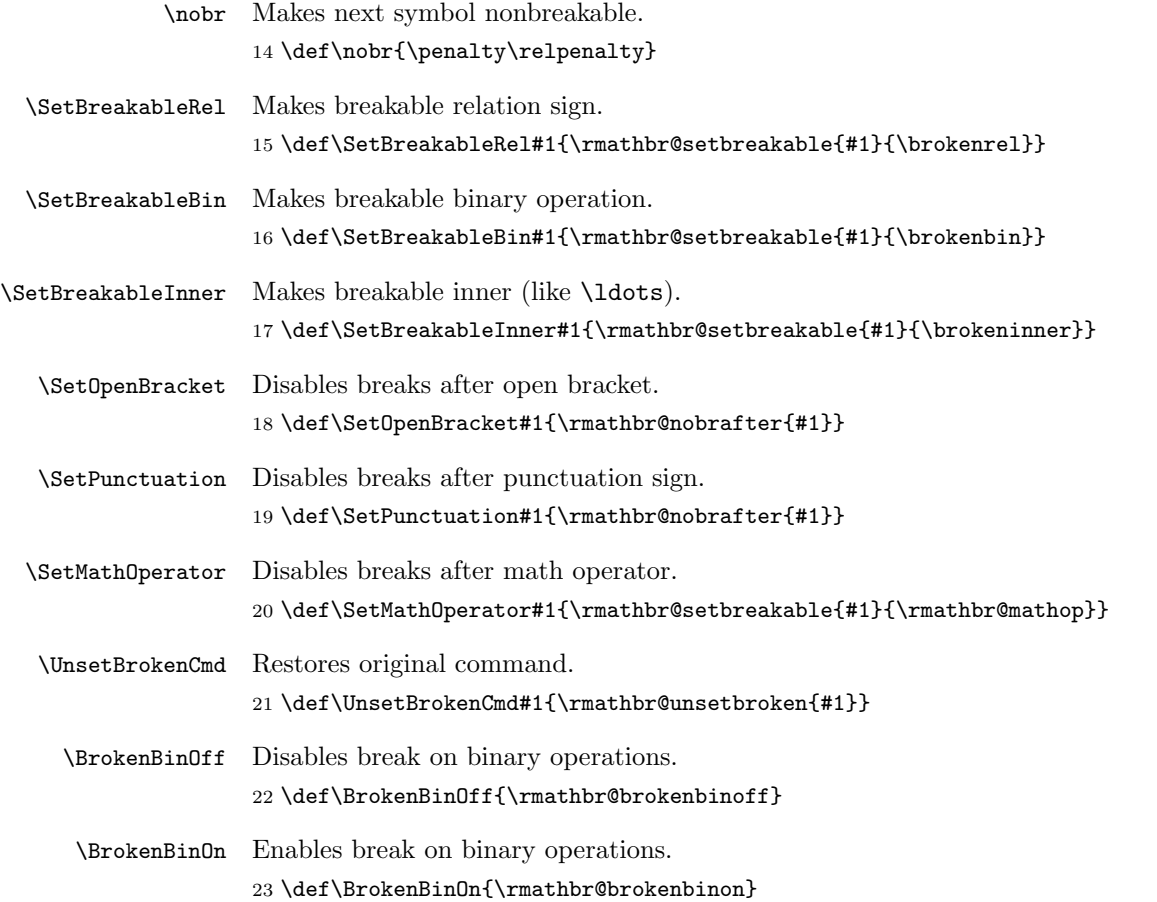

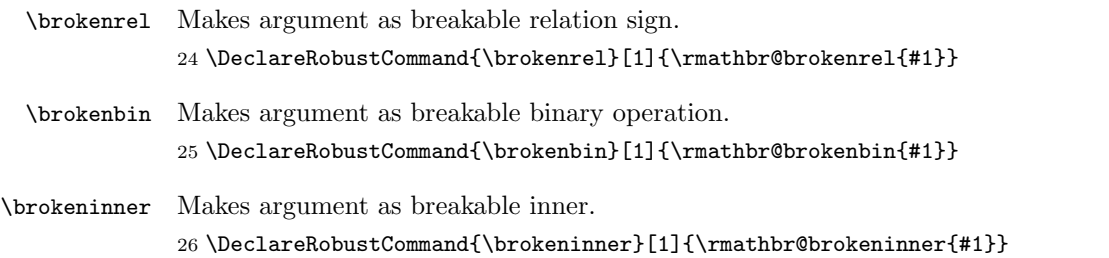

### Options

Start to process options.

```
First of all, warn about deprecated options:
27 \xDeclareBoolOptionX{noactivechars}{
28 \ifrmathbr@kv@noactivechars
29 \PackageWarning{rmathbr}{^^J Option 'noactivechars' is deprecated.^^J
30 Use 'scripts=noactive' instead.^^J}
31 \ExecuteOptionsX{scripts=noactive}
32 \fi
33 }
34 \xDeclareBoolOptionX{mathactivechars}{
35 \ifrmathbr@kv@mathactivechars
36 \PackageWarning{rmathbr}{^^J Option 'mathactivechars' is deprecated.^^J
37 Use 'scripts=mathactive' instead.^^J}
38 \ExecuteOptionsX{scripts=mathactive}
39 \fi
40 }
41 \xDeclareBoolOptionX{activechars}{
42 \ifrmathbr@kv@activechars
43 \PackageWarning{rmathbr}{^^J Option 'activechars' is deprecated.^^J
44 Use 'scripts=active' instead.^^J}
45 \ExecuteOptionsX{scripts=active}
46 \fi
47 }
   Process script option:
48 \let\rmathbr@scriptsmode=\@ne
```

```
49 \xDeclareChoiceOptionX{scripts}[\val\nr]{noactive,mathactive,active}[mathactive]{
50 \ifcase\nr\relax
51 \let\rmathbr@scriptsmode=\z@
52 \overline{\arctan}53 \let\rmathbr@scriptsmode=\@ne
54 \overline{\phantom{a}}55 \let\rmathbr@scriptsmode=\tw@
56 \fi
57 }
```
Set when to patch math commands, at the package loading or at the \begin{document} (i.e. after other packages are loaded and set its macros): \newif\ifrmathbr@patch@begindocument

Note that by default 'atload' is used unless 'unicode-math' or 'mathtools' are loaded.

```
59 \xDeclareChoiceOptionX{run}[\val\nr]{atload,atbegindocument,auto}[auto]{
60 \ifcase\nr\relax
61 \rmathbr@patch@begindocumentfalse
62 \overline{\phantom{a} \text{Orr}}63 \rmathbr@patch@begindocumenttrue
64 \or
65 \@ifpackageloaded{unicode-math}{\rmathbr@patch@begindocumenttrue}{}
66 \@ifpackageloaded{mathtools}{\rmathbr@patch@begindocumenttrue}{}
67 \setminusfi
68 }
   The option to make \cdot works like \cdott:
```
\xDeclareBoolOptionX{cdottimes}{}

Other options (see documentation):

```
70 \xDeclareBoolOptionX{brokenminus}{}
```

```
71 \xDeclareBoolOptionX{brokencolon}{}
```

```
72 \xDeclareBoolOptionX{brokenbin}{%
```

```
73 \ifrmathbr@kv@brokenbin
```

```
74 \else
75 \AtBeginDocument{\BrokenBinOff}
76 \fi
77 }
```
Default values:

```
78 \ExecuteOptionsX{scripts=mathactive}
```

```
79 \ExecuteOptionsX{run=auto}
```

```
80 \ExecuteOptionsX{cdottimes=false}
```

```
81 \ExecuteOptionsX{brokenminus=true}
```

```
82 \ExecuteOptionsX{brokencolon=false}
```

```
83 \ExecuteOptionsX{brokenbin=true}
```
Execute options:

```
84 \ProcessOptionsX
```
# Implementation

```
Switch to scripts mode
85 \ifcase\rmathbr@scriptsmode
86 % nop
87 \or
88 \AtBeginDocument{\catcode'\^=12\mathcode'\^=32768\catcode'\_=12\mathcode'\_=32768}
89 \or
90 \AtBeginDocument{\catcode'\^\active\catcode'\_\active}
91 \fi
   Store original penalty values (via mathchardef trick).
```

```
92 \mathchardef\rmathbr@orig@relpenalty=\relpenalty
93 \mathchardef\rmathbr@orig@binoppenalty=\binoppenalty
```
Independent hyphen penalties are supported by LuaTeX only. That's why we save default penalty to \exhyphenpenalty (as \exhyphenpenalty will be actual

```
penalty for math breaks in TEX and XeTeX).
```
94 \ifluatex\else 95 \exhyphenpenalty=\relpenalty  $96$  \fi Disable default breaks. 97 \relpenalty=13131 98 \binoppenalty=14141 \everymath First symbol/command in equation is nonbreakable. 99 \expandafter\everymath\expandafter{\the\everymath\nobr } Save some characters definitions. \rmathbr@superscript@std 100 \begingroup\catcode'\^=7 \global\let\rmathbr@superscript@std=^\endgroup \rmathbr@superscript@other 101 \begingroup\catcode'\^=12\global\let\rmathbr@superscript@other=^\endgroup \rmathbr@subscript@std 102 \begingroup\catcode'\\_=8 \global\let\rmathbr@subscript@std=\_\endgroup \rmathbr@subscript@other 103 \begingroup\catcode'\\_=12\global\let\rmathbr@subscript@other=\_\endgroup \rmathbr@prime 104 \begingroup\catcode'\'=12\global\let\rmathbr@prime='\endgroup \rmathbr@superscript 105 \def\rmathbr@superscript#1{\rmathbr@superscript@std{{#1}}} \rmathbr@subscript 106 \def\rmathbr@subscript#1{\rmathbr@subscript@std{{#1}}} Setup sub- and superscripts. 107 \begingroup 108 \catcode'\^\active\gdef^{\rmathbr@superscript} 109 \catcode'\\_\active\gdef\_{\rmathbr@subscript} 110 \endgroup 111 \newif\ifrmathbr@activemathchar Check for XeTeX/LuaTeX 112 \ifx\Umathcode\@undefined Standard TeX \rmathbr@checkmathchar 113 \def\rmathbr@checkmathchar#1{% 114 \ifnum\mathcode#1<32768\relax%

115 \rmathbr@activemathcharfalse%  $116$  \else% 117 \rmathbr@activemathchartrue% 118 \fi}

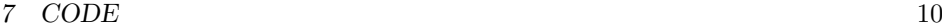

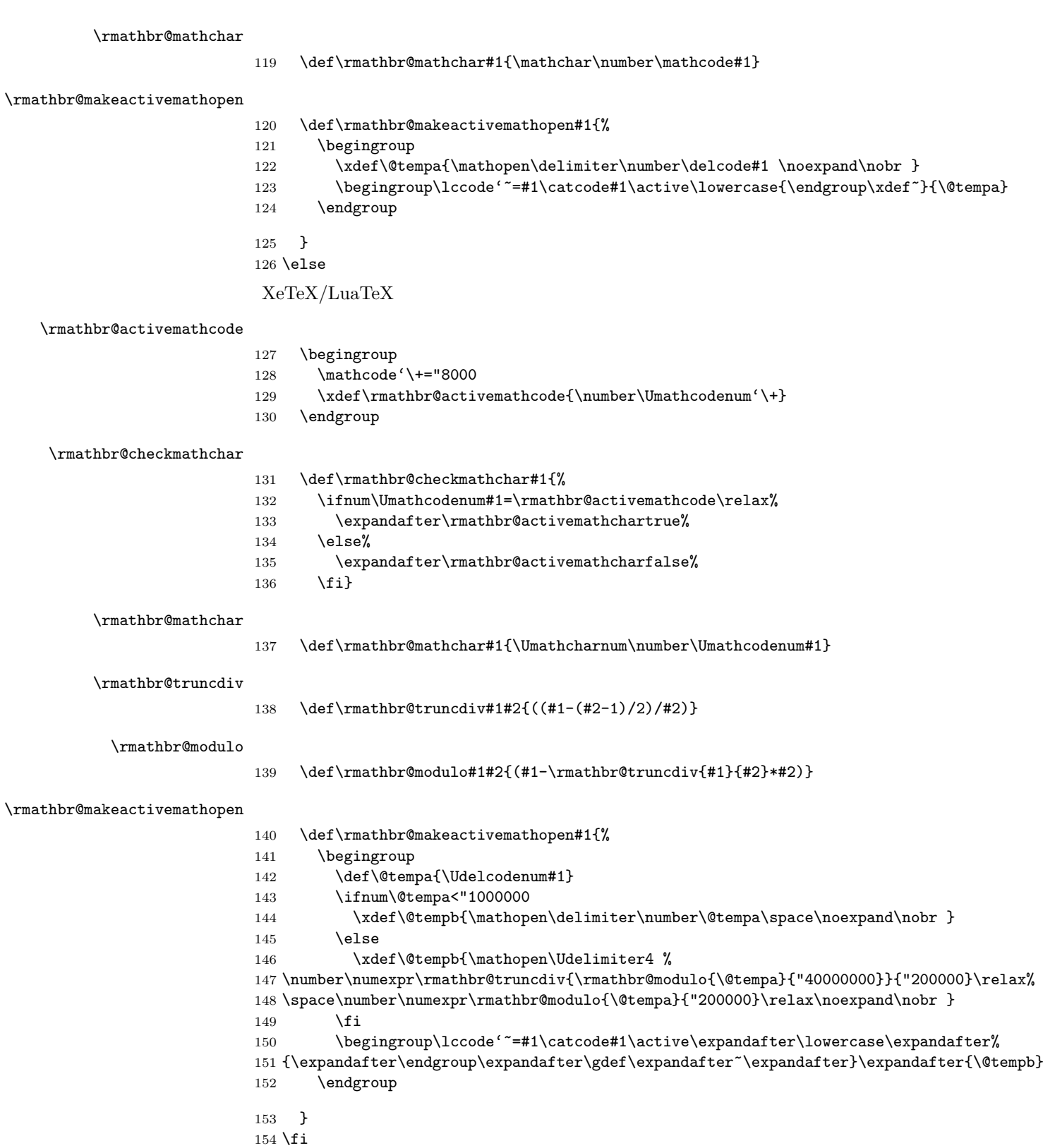

#### \rmathbr@makeactivemath

\def\rmathbr@makeactivemath#1#2#3{

- \begingroup
- 157 \rmathbr@checkmathchar{#1}
- \lccode'~=#1
- \catcode#1\active
- \ifrmathbr@activemathchar
- 161 \PackageWarning{rmathbr}{Redeclare active math #1 symbol to default mathchar value} 162 \lowercase{\gdef<sup>~}{#2{#3}}</sup>
- 163 \else
- \lowercase{\xdef~}{\noexpand#2{\rmathbr@mathchar{#1}}}
- \fi
- \endgroup
- }

#### \rmathbr@makeactivemathpunct

 \def\rmathbr@makeactivemathpunct#1#2{ \begingroup \rmathbr@checkmathchar{#1} 171  $\lvert$   $\lvert$  172 \catcode#1\active \ifrmathbr@activemathchar 174 \PackageWarning{rmathbr}{Redeclare active math #1 symbol to default mathchar value} 175 \lowercase{\gdef<sup>~}</sup>{\mathpunct#2\nobr } 176 \else 177 \lowercase{\xdef~}{\mathpunct\rmathbr@mathchar{#1} \noexpand\nobr } 178 \fi \endgroup } \newif\ifrmathbr@protected

## \rmathbr@ifprotected

\def\rmathbr@ifprotected#1{%

- \rmathbr@protectedfalse
- \edef\str@cmd{\string#1\space}
- \edef\meaning@cmd{\meaning#1}
- 186 \def\str@contains##1##2{\begingroup\edef\x{\endgroup\noexpand\in@{##1}{##2}}\x}
- \str@contains\str@cmd\meaning@cmd
- \ifin@
- \str@contains{\string\protect\space}\meaning@cmd
- \ifin@\rmathbr@protectedtrue\else
- \str@contains{\string\x@protect\space}\meaning@cmd
- \ifin@\rmathbr@protectedtrue\else
- \str@contains{\string\@testopt\space}\meaning@cmd
- \ifin@\rmathbr@protectedtrue\else
- \str@contains{\string\@protected@testopt\space}\meaning@cmd
- 196 \ifin@\rmathbr@protectedtrue\fi
- \fi
- 198  $\setminus$ fi
- \fi
- $200 \quad \text{Vfi}$
- }

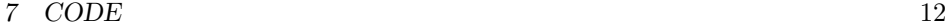

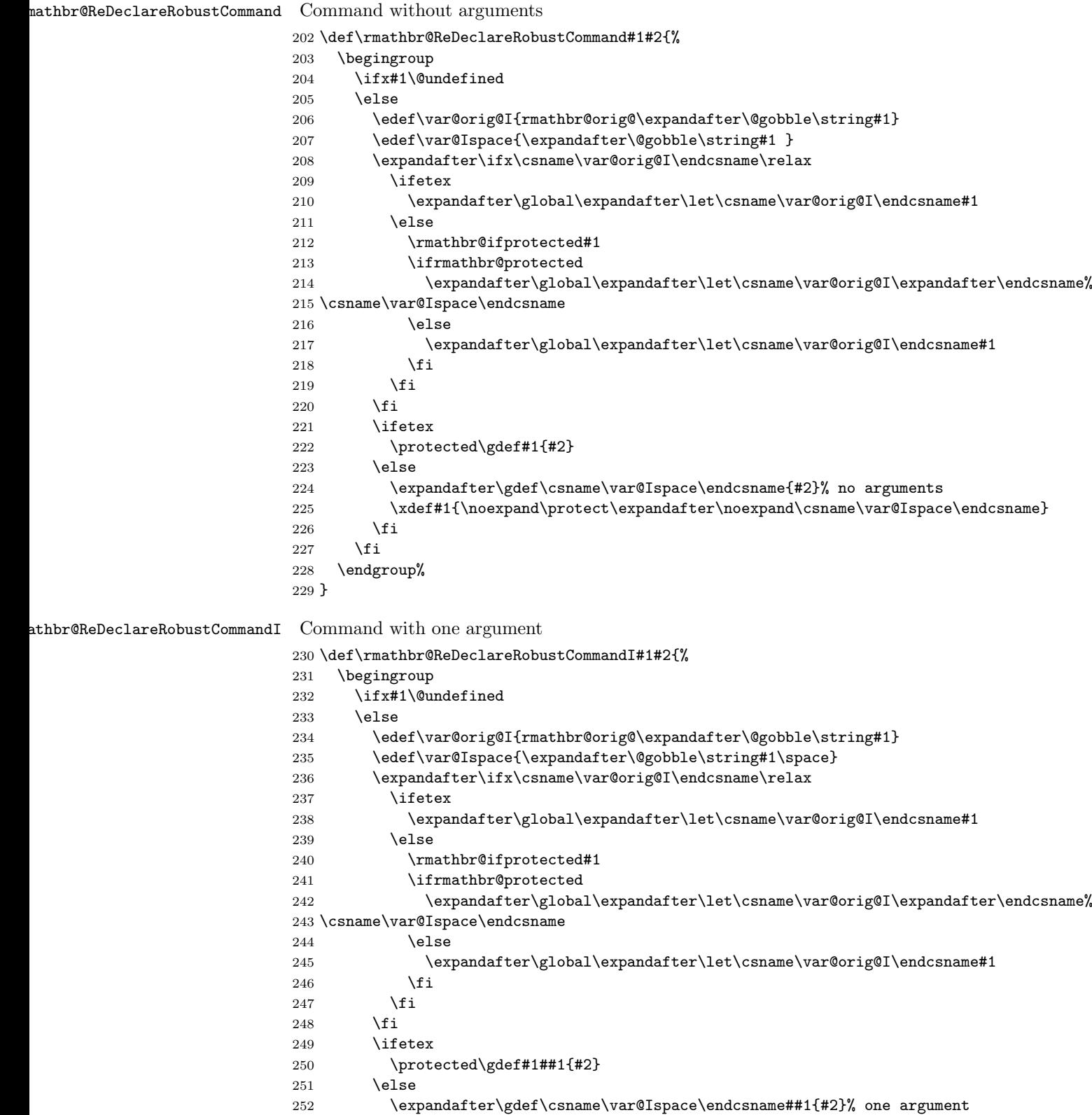

```
253 \xdef#1{\noexpand\protect\expandafter\noexpand\csname\var@Ispace\endcsname}
254 \setminusfi
255 \fi
256 \endgroup%
257 }
```
#### \brokenrel

```
\verb|258 \rm{theDeclareRobustCommandI{}brokenrell}{} \rm{dbrokenrell} \#1}
```
#### \brokenbin

```
259 \rmathbr@ReDeclareRobustCommandI{\brokenbin}{\rmathbr@brokenbin{#1}}
```
#### \brokeninner

```
260 \rmathbr@ReDeclareRobustCommandI{\brokeninner}{\rmathbr@brokeninner{#1}}%
```
\let\rmathbr@save@brokenrel=\brokenrel

- \let\rmathbr@save@brokenbin@on=\brokenbin
- \let\rmathbr@save@brokenbin=\brokenbin
- \let\rmathbr@save@brokeninner=\brokeninner

#### \rmathbr@brokenbinon

\def\rmathbr@brokenbinon{%

- \let\rmathbr@save@brokenbin=\rmathbr@save@brokenbin@on
- \ifx\brokenbin\@firstofone\else
- \let\brokenbin=\rmathbr@save@brokenbin
- 269  $\overline{\text{1}}$
- }

#### \rmathbr@brokenbinoff

\def\rmathbr@brokenbinoff{%

- \let\rmathbr@save@brokenbin=\mathbin
- \ifx\brokenbin\@firstofone\else
- \let\brokenbin=\rmathbr@save@brokenbin
- 275  $\overline{1}$
- }

#### \rmathbr@setbrokens

\def\rmathbr@setbrokens{%

- \let\brokenrel=\rmathbr@save@brokenrel
- \let\brokenbin=\rmathbr@save@brokenbin
- \let\brokeninner=\rmathbr@save@brokeninner
- \let\rmathbr@colontest=\rmathbr@save@colontest
- }

#### \rmathbr@unsetbrokens

\def\rmathbr@unsetbrokens{%

- \let\brokenrel=\@firstofone
- \let\brokenbin=\@firstofone
- \let\brokeninner=\@firstofone
- \let\rmathbr@colontest=\rmathbr@colon@std

}

```
7 CODE 14
```
#### \rmathbr@brokenrel

 \def\rmathbr@brokenrel#1{% \def\rmathbr@arg{#1} \let\rmathbr@this=\rmathbr@brokenrel \let\rmathbr@output=\rmathbr@@brokenrel \futurelet\rmathbr@let@token\rmathbr@brokenop% }

#### \rmathbr@brokenbin

```
295 \def\rmathbr@brokenbin#1{%
```
- \def\rmathbr@arg{#1}
- \let\rmathbr@this=\rmathbr@brokenbin
- \let\rmathbr@output=\rmathbr@@brokenbin
- \futurelet\rmathbr@let@token\rmathbr@brokenop%
- }

#### \rmathbr@brokeninner

 \def\rmathbr@brokeninner#1{% \def\rmathbr@arg{#1}

- \let\rmathbr@this=\rmathbr@brokeninner
- \let\rmathbr@output=\rmathbr@@brokeninner
- \futurelet\rmathbr@let@token\rmathbr@brokenop%
- }

#### \rmathbr@mathop

 \def\rmathbr@mathop#1{% \def\rmathbr@arg{#1} \let\rmathbr@this=\rmathbr@mathop \let\rmathbr@output=\rmathbr@@mathop \futurelet\rmathbr@let@token\rmathbr@brokenop% }

\rmathbr@@brokenrel LuaTeX only supports per-disc-node penalties

- \def\rmathbr@@brokenrel#1{%
- \ifnum\lastpenalty=\relpenalty \mathrel{#1} \else \mathrel{#1} \ifx\$\rmathbr@let@token  $\text{le}$  \begingroup \hyphenpenalty\rmathbr@orig@relpenalty \rmathbr@selector{#1} \endgroup
	- \fi
	- \fi
	- \rmathbr@setbrokens
	- \penalty\relpenalty %
	- }

#### \rmathbr@@brokenbin

 \def\rmathbr@@brokenbin#1{% \ifnum\lastpenalty=\relpenalty

```
7 CODE 15
```

```
331 \mathbin{#1}
332 \else
333 \mathbin{#1}
334 \ifx$\rmathbr@let@token
335 \else
336 \begingroup
337 \hyphenpenalty\rmathbr@orig@binoppenalty
338 \rmathbr@selector{#1}
339 \endgroup
340 \fi
341 \fi
342 \rmathbr@setbrokens
343 \penalty\binoppenalty %
344 }
```
#### \rmathbr@@brokeninner

 \def\rmathbr@@brokeninner#1{% \ifnum\lastpenalty=\relpenalty \mathinner{#1} \else \mathinner{#1} \ifx\$\rmathbr@let@token \else \begingroup \hyphenpenalty\rmathbr@orig@relpenalty \rmathbr@selector{#1} \endgroup \fi \fi \rmathbr@setbrokens \penalty\relpenalty % }

#### \rmathbr@@mathop

 \def\rmathbr@@mathop#1{% \rmathbr@setbrokens #1\nobr % }

#### \rmathbr@selector

 \def\rmathbr@selector#1{% \mathchoice {\discretionary{}{\hbox{\$\m@th\displaystyle#1\$}}{}} {\discretionary{}{\hbox{\$\m@th\textstyle#1\$}}{}} {\discretionary{}{\hbox{\$\m@th\scriptstyle#1\$}}{}} {\discretionary{}{\hbox{\$\m@th\scriptscriptstyle#1\$}}{}}% }

#### \rmathbr@brokenop

\def\rmathbr@brokenop{%

- \ifmmode
- \rmathbr@unsetbrokens
- \ifx\rmathbr@subscript@std\rmathbr@let@token
- \let\@command=\rmathbr@brokenglue

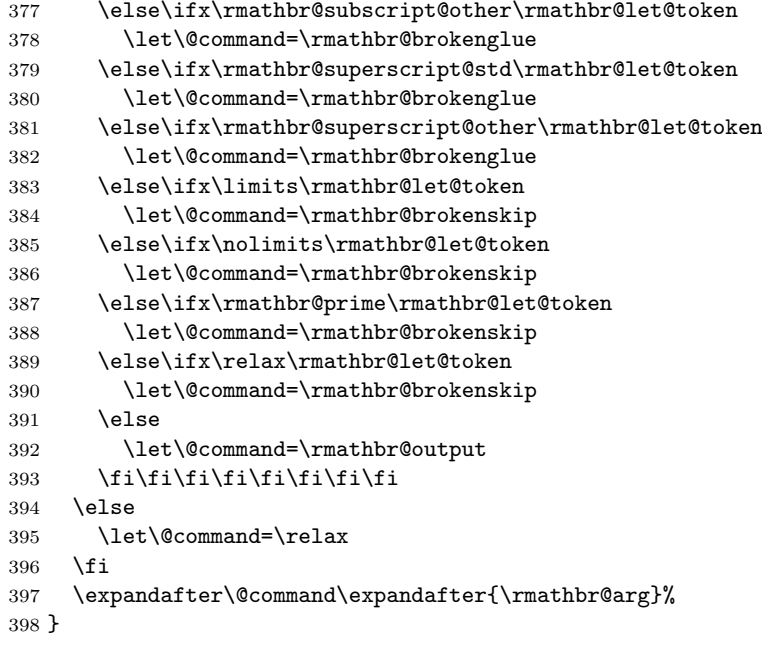

#### \rmathbr@brokenglue

 \def\rmathbr@brokenglue#1#2#3{% \def\rmathbr@temp{#1#2{#3}}  $401 \ \ \expandafter\rmathbr@this\expandafter\rmathbr@temp\%$ }

#### \rmathbr@brokenskip

 \def\rmathbr@brokenskip#1#2{% \def\rmathbr@temp{#1#2} \expandafter\rmathbr@this\expandafter{\rmathbr@temp}% }

### \rmathbr@setbreakable

 \def\rmathbr@setbreakable#1#2{% \begingroup \ifx#1\@undefined \else 411 \edef\rmathbr@orig{rmathbr@orig@\expandafter\@gobble\string#1} \expandafter\ifx\csname\rmathbr@orig\endcsname\relax \expandafter\rmathbr@ReDeclareRobustCommand\expandafter#1\expandafter{% \expandafter#2\expandafter{\csname\rmathbr@orig\endcsname}} \fi 416 \fi<br>417 \endg \endgroup% }

#### \rmathbr@nobrafter

\def\rmathbr@nobrafter#1{%

\begingroup

- 421 \if  $x#1\q$ \eundefined 422 \else
	- $\leq$

```
423 \edef\rmathbr@orig{rmathbr@orig@\expandafter\@gobble\string#1}
424 \qquad \qquad \texttt{\color{blue}csmame\rm{t}mathbr@orig\end{small}}\texttt{relax}425 \expandafter\rmathbr@ReDeclareRobustCommand\expandafter#1\expandafter{%
426 \csname\rmathbr@orig\endcsname\nobr}
427 \fi
428 \fi
429 \endgroup%
430 }
```
#### \rmathbr@unsetbroken

```
431 \def\rmathbr@unsetbroken#1{
432 \begingroup
433 \ifx#1\@undefined
434 \else
435 \edef\rmathbr@orig{rmathbr@orig@\expandafter\@gobble\string#1}
436 \expandafter\ifx\csname\rmathbr@orig\endcsname\relax
437 \else
438 \expandafter\global\expandafter\let\expandafter#1\csname\rmathbr@orig\endcsname
439 \setminusfi
440 \fi
441 \endgroup%
442 }
```
# Redeclaration of math signs

#### \rmathbr@patch@commands

```
443 \def\rmathbr@patch@commands{%
      Basic math.
=
  444 \rmathbr@makeactivemath{'\=}{\brokenrel}{\mathchar12349}
\overline{\phantom{a}}445 \rmathbr@makeactivemath{'\<}{\brokenrel}{\mathchar12604}
\rightarrow446 \rmathbr@makeactivemath{'\>}{\brokenrel}{\mathchar12606}
+
  447 \rmathbr@makeactivemath{'\+}{\brokenbin}{\mathchar8235}
-
  448 \ifrmathbr@kv@brokenminus
  449 \rmathbr@makeactivemath{'\-}{\brokenbin}{\mathchar8704}
  450 \fi
*
  451 \rmathbr@makeactivemath{'\*}{\brokenbin}{\mathchar8707}
(
  452 \rmathbr@makeactivemathopen{'\(}
```

```
7 CODE 18
```

```
\Gamma
```

```
453 \rmathbr@makeactivemathopen{'\[}
```
, Check for the icomma package and the eulervm package with icomma option.

```
454 \@ifpackageloaded{icomma}{%
455 \expandafter\def\expandafter\sm@rtcomma\expandafter{\sm@rtcomma\nobr}
456 }{
457 \ifx\domathcomma\@undefined%
458 \rmathbr@makeactivemathpunct{'\,}{\mathchar24891}
459 \else%
460 \expandafter\def\expandafter\domathcomma\expandafter{\domathcomma\nobr}
461 \bigcup462 }
```
; Check for the program package.

```
463 \@ifpackageloaded{program}{%
464 \begingroup
465 \catcode'\;\active
466 \lccode'\"='\;%
467 \lowercase{\gdef<sup>~}</sup>{\ifmmode\semicolon\;\nobr\else\@semicolon\fi}
468 \endgroup
469 }{
470 \rmathbr@makeactivemathpunct{'\;}{\mathchar24635}
471 }
```
: Some extra code is necessary to distinguish between binary operation : and relation  $:=$ .

```
472 \begingroup%
473 \catcode'\:\active%
474 \lccode'\"='\:%
475 \lowercase{\gdef~}{\rmathbr@colontest}%
476 \endgroup
```
\rmathbr@colontest Check for :=.

\def\rmathbr@colontest{\futurelet\rmathbr@let@token\rmathbr@do@colontest}

#### \rmathbr@do@colontest

```
478 \def\rmathbr@do@colontest{%
479 \ifx=\rmathbr@let@token
480 \expandafter\rmathbr@letsign
481 \else
482 \expandafter\rmathbr@colon
483 \fi
484 }%
485 \rmathbr@checkmathchar{'\:}
486 \ifrmathbr@activemathchar
```
\PackageWarning{rmathbr}{Redeclare active math '\: symbol to default mathchar value}

```
488 \def\rmathbr@colon@std{\mathchar12346}
```

```
489 \ifrmathbr@kv@brokencolon
490 \def\rmathbr@colon{\brokenbin{\rmathbr@colon@std}}
491 \else
492 \def\rmathbr@colon{\mathbin{\rmathbr@colon@std}}
493 \fi
494 \def\rmathbr@letsign##1{\brokenrel{\rmathbr@colon@std\mathchar12349}}
495 \else
496 \edef\rmathbr@colon@std{\rmathbr@mathchar{'\:}}
497 \ifrmathbr@kv@brokencolon
498 \def\rmathbr@colon{\brokenbin{\rmathbr@colon@std}}
499 \else
500 \def\rmathbr@colon{\mathbin{\rmathbr@colon@std}}
501 \, \text{Vfi}502 \edef\rmathbr@letsign##1{\noexpand\brokenrel{\rmathbr@colon@std\rmathbr@mathchar{'\=}}}
503 \fi
504 \let\rmathbr@save@colontest=\rmathbr@colontest%
Support of unicode-math package
505 \@ifpackageloaded{unicode-math}{
506 \begingroup
507 \def\UnicodeMathSymbol##1##2##3##4{%
508 \ifnum\number##1>127\relax
509 \expandafter\let\expandafter\@char\Uchar\number##1\relax
510 \ifx\@char##2\relax
511 \let\cmd\relax
512 \ifx##3\mathrel
513 \def\cmd{\brokenrel}
514 \else\ifx##3\mathbin
515 \def\cmd{\brokenbin}
516 \else\ifx##3\mathop
517 \def\cmd{\rmathbr@mathop}
518 \else\ifx##3\mathpunct
519 \let\cmd=\nobr
520 \if{if}{fi}\fi521 \ifx\cmd\relax\else
522 \edef\var@orig@name{rmathbr@orig@\expandafter\@gobble\string##2}
523 \expandafter\def\expandafter\var@orig\expandafter{\csname\var@orig@name\endcsname
524 \rmathbr@checkmathchar{\number##1}
525 \ifrmathbr@activemathchar
526 \begingroup
527 \lccode'<sup>~</sup>=\number##1
528 \catcode\number##1\active
529 \lowercase{\endgroup\expandafter\global\expandafter\let\var@orig~}
530 \else
531 \expandafter\xdef\var@orig{\rmathbr@mathchar{\number##1}}
532 \global\mathcode\number##1="8000
533 \fi
534 \ifx\cmd\nobr
535 \edef\@tempa{\expandafter\noexpand\var@orig\noexpand\nobr}
536 \else
537 \edef\@tempa{\expandafter\noexpand\cmd{\expandafter\noexpand\var@orig}}
```

```
538 \quad \text{If} \quad539 \begingroup
540 \lccode'~=\number##1
541 \catcode\number##1\active
542 \lowercase{\endgroup\expandafter\gdef\expandafter~\expandafter}{\@tempa}
543 \fi
544 \fi
545 \overline{1}546 }
547 \let\par=\relax
548 \catcode'\"=12
549 \@@input{unicode-math-table.tex}
550 \endgroup
551 }{}
```
\not Redeclare \not.

```
552 \rmathbr@ReDeclareRobustCommandI{\not}{%
553 \begingroup
554 \edef\rmathbr@orig{rmathbr@orig@\expandafter\@gobble\string##1}
555 \expandafter\let\expandafter\rmathbr@origmacro\csname\rmathbr@orig\endcsname
556 \ifx\rmathbr@origmacro##1\relax
557 \begingroup
558 \let##1=\rmathbr@origmacro
559 \brokenrel{\rmathbr@orig@not##1}
560 \endgroup
561 \else
562 \brokenrel{\rmathbr@orig@not##1}
563 \text{ } \text{ } 563564 \endgroup%
565 }
```
Open brackets.

```
566 \rmathbr@ReDeclareRobustCommandI{\bigl}{\rmathbr@mathop{\mathopen\big##1}}
567 \rmathbr@ReDeclareRobustCommandI{\Bigl}{\rmathbr@mathop{\mathopen\Big##1}}
568 \rmathbr@ReDeclareRobustCommandI{\biggl}{\rmathbr@mathop{\mathopen\bigg##1}}
569 \rmathbr@ReDeclareRobustCommandI{\Biggl}{\rmathbr@mathop{\mathopen\Bigg##1}}
570 \SetOpenBracket{\lmoustache}
571 \SetOpenBracket{\langle}
572 \SetOpenBracket{\lbrace}
573 \SetOpenBracket{\lceil}
574 \SetOpenBracket{\lfloor}
575 \SetOpenBracket{\lgroup}
576 \SetOpenBracket{\lvert}
577 \SetOpenBracket{\lVert}
578 \SetOpenBracket{\ulcorner}
579 \SetOpenBracket{\llcorner}
580 \SetOpenBracket{\Lbrack}
Math operators.
581 \SetMathOperator{\coprod}
```

```
582 \SetMathOperator{\bigvee}
```

```
583 \SetMathOperator{\bigwedge}
```

```
584 \SetMathOperator{\biguplus}
```

```
585 \SetMathOperator{\bigcap}
```

```
586 \SetMathOperator{\bigcup}
587 \SetMathOperator{\int}
588 \SetMathOperator{\prod}
589 \SetMathOperator{\sum}
590 \SetMathOperator{\bigotimes}
591 \SetMathOperator{\bigoplus}
592 \SetMathOperator{\bigodot}
593 \SetMathOperator{\oint}
594 \SetMathOperator{\bigsqcup}
595 \SetMathOperator{\smallint}
 Punctuations.
596 \SetPunctuation{\ldotp}
597 \SetPunctuation{\cdotp}
598 \SetPunctuation{\colon}
599 \SetPunctuation{\period}
 Binary Operations.
600 \SetBreakableBin{\triangleleft}
601 \SetBreakableBin{\triangleright}
602 \SetBreakableBin{\bigtriangleup}
603 \SetBreakableBin{\bigtriangledown}
604 \SetBreakableBin{\wedge} \SetBreakableBin{\land}
605\SetBreakableBin{\vee} \SetBreakableBin{\lor}
606 \SetBreakableBin{\cap}
607 \SetBreakableBin{\cup}
608 \SetBreakableBin{\ddagger}
609 \SetBreakableBin{\dagger}
610 \SetBreakableBin{\sqcap}
611 \SetBreakableBin{\sqcup}
612 \SetBreakableBin{\uplus}
613 \SetBreakableBin{\amalg}
614 \SetBreakableBin{\diamond}
615 \SetBreakableBin{\bullet}
616 \SetBreakableBin{\wr}
617 \SetBreakableBin{\div}
618 \SetBreakableBin{\odot}
619 \SetBreakableBin{\oslash}
620 \SetBreakableBin{\otimes}
621 \SetBreakableBin{\ominus}
622 \SetBreakableBin{\oplus}
623 \SetBreakableBin{\mp}
624 \SetBreakableBin{\pm}
625 \SetBreakableBin{\circ}
626 \SetBreakableBin{\bigcirc}
627 \SetBreakableBin{\setminus}
628 \SetBreakableBin{\ast}
629 \SetBreakableBin{\star}
630 \SetBreakableBin{\times}
631 \SetBreakableBin{\cdot}
```
\rmathbr@cdott \cdott is \cdot that is changed to \times at break point.

#### \def\rmathbr@cdott{%

- \$\begingroup\hyphenpenalty\rmathbr@orig@binoppenalty\discretionary%
- {\hbox{\$\m@th\rmathbr@orig@times\$}}%

```
635 {\hbox{$\m@th\rmathbr@orig@times$}}%
636 {\hbox{$\m@th\mkern\medmuskip\rmathbr@orig@cdot\mkern\medmuskip$}}\endgroup$
```
}

### \cdott

```
638 \def\cdott{%
639 \ifmmode
640 \ifetex
641 \ifinner%
642 \ifnum\currentgrouptype=15\relax
643 \rmathbr@cdott
644 \else
645 \rmathbr@orig@cdot
646 \fi
647 \else
648 \rmathbr@orig@cdot
649 \fi
650 \else
651 \rmathbr@cdott
652 \fi
653 \else
654 \rmathbr@orig@cdot
655 \fi
656 }
```
#### \cdot

```
657 \ifrmathbr@kv@cdottimes
658 \let\cdot\cdott
659 \fi
```
#### \\*

```
660 \def\*{\mathbin{}%
661 \begingroup%
662 \hyphenpenalty\rmathbr@orig@binoppenalty%
663 \mathchoice{%
664 \discretionary{\hbox{$\m@th\displaystyle\mkern\thinmuskip\times$}}%
665 {\hbox{$\m@th\displaystyle\times\mkern\thinmuskip$}}{}%
666 }{%
667 \discretionary{\hbox{$\m@th\textstyle\mkern\thinmuskip\times$}}%
668 {\hbox{$\m@th\textstyle\times\mkern\thinmuskip$}}{}%
669 }{%
670 \discretionary{\hbox{$\m@th\scriptstyle\mkern\thinmuskip\times$}}%
671 {\hbox{$\m@th\scriptstyle\times\mkern\thinmuskip$}}{}%
672 }{%
673 \discretionary{\hbox{$\m@th\scriptscriptstyle\mkern\thinmuskip\times$}}%
674 {\hbox{$\m@th\scriptscriptstyle\times\mkern\thinmuskip$}}{}%
675 }%
676 \endgroup%
677 \penalty\binoppenalty%
678 }
```
Relations.

 \SetBreakableRel{\propto} \SetBreakableRel{\sqsubseteq}

```
681 \SetBreakableRel{\sqsupseteq}
682 \SetBreakableRel{\parallel}
683 \SetBreakableRel{\mid}
684 \SetBreakableRel{\dashv}
685 \SetBreakableRel{\vdash}
686 \SetBreakableRel{\leq} \SetBreakableRel{\le}
687 \SetBreakableRel{\geq} \SetBreakableRel{\ge}
688 \SetBreakableRel{\succ}
689 \SetBreakableRel{\prec}
690 \SetBreakableRel{\approx}
691 \SetBreakableRel{\succeq}
692 \SetBreakableRel{\preceq}
693 \SetBreakableRel{\supset}
694 \SetBreakableRel{\subset}
695 \SetBreakableRel{\supseteq}
696 \SetBreakableRel{\subseteq}
697 \SetBreakableRel{\in}
698 \SetBreakableRel{\ni} \SetBreakableRel{\owns}
699 \SetBreakableRel{\gg}
700 \SetBreakableRel{\ll}
701 \SetBreakableRel{\sim}
702 \SetBreakableRel{\simeq}
703 \SetBreakableRel{\perp}
704 \SetBreakableRel{\equiv}
705 \SetBreakableRel{\asymp}
706 \SetBreakableRel{\smile}
707 \SetBreakableRel{\frown}
708 \SetBreakableRel{\models}
709 \SetBreakableRel{\cong}
710 \SetBreakableRel{\notin}
711 \SetBreakableRel{\doteq}
712 \SetBreakableRel{\bowtie}
713 \SetBreakableRel{\neq} % Works well without \SetBreakableRel
714 \SetBreakableRel{\ne} % Works well without \SetBreakableRel
Arrows.
715 \SetBreakableRel{\nearrow}
716 \SetBreakableRel{\searrow}
717 \SetBreakableRel{\nwarrow}
718 \SetBreakableRel{\swarrow}
719 \SetBreakableRel{\Leftrightarrow}
720 \SetBreakableRel{\Leftarrow}
721 \SetBreakableRel{\Rightarrow}
722 \SetBreakableRel{\leftrightarrow}
723 \SetBreakableRel{\leftarrow} \SetBreakableRel{\gets}
724 \SetBreakableRel{\rightarrow} \SetBreakableRel{\to}
725 \SetBreakableRel{\leftharpoonup}
726 \SetBreakableRel{\leftharpoondown}
727 \SetBreakableRel{\rightharpoonup}
728 \SetBreakableRel{\rightharpoondown}
729 \SetBreakableRel{\longleftarrow}
730 \SetBreakableRel{\Longleftarrow}
731 \SetBreakableRel{\longrightarrow}
732 \SetBreakableRel{\Longrightarrow}
733 \SetBreakableRel{\longleftrightarrow}
```

```
734 \SetBreakableRel{\Longleftrightarrow}
735 \SetBreakableRel{\mapsto}
736 \SetBreakableRel{\longmapsto}
737 \SetBreakableRel{\hookleftarrow}
738 \SetBreakableRel{\hookrightarrow}
739 \SetBreakableRel{\rightleftharpoons}
Commands from latexsym.
740 \SetBreakableBin{\lhd}
741 \SetBreakableBin{\unlhd}
742 \SetBreakableBin{\rhd}
743 \SetBreakableBin{\unrhd}
744 \SetBreakableRel{\Join}
745 \SetBreakableRel{\leadsto}
746 \SetBreakableRel{\sqsubset}
747 \SetBreakableRel{\sqsupset}
Support amsfonts package
748 \@ifpackageloaded{amsfonts}{
749 \SetBreakableRel{\dashrightarrow} \SetBreakableRel{\dasharrow}
750 \SetBreakableRel{\dashleftarrow}
751 \SetBreakableRel{\vartriangleright}
752 \SetBreakableRel{\vartriangleleft}
753 \SetBreakableRel{\trianglerighteq}
754 \SetBreakableRel{\trianglelefteq}
755 \SetBreakableRel{\rightsquigarrow} \SetBreakableRel{\leadsto}
756 }{}
Support amssymb package
757 \@ifpackageloaded{amssymb}{
758 \SetBreakableBin{\boxdot}
759 \SetBreakableBin{\boxplus}
760 \SetBreakableBin{\boxtimes}
761 \SetBreakableBin{\centerdot}
762 \SetBreakableBin{\boxminus}
763 \SetBreakableBin{\veebar}
764 \SetBreakableBin{\barwedge}
765 \SetBreakableBin{\doublebarwedge}
766 \SetBreakableBin{\Cup} \SetBreakableBin{\doublecup}
767 \SetBreakableBin{\Cap} \SetBreakableBin{\doublecap}
768 \SetBreakableBin{\curlywedge}
769 \SetBreakableBin{\curlyvee}
770 \SetBreakableBin{\leftthreetimes}
771 \SetBreakableBin{\rightthreetimes}
772 \SetBreakableBin{\dotplus}
773 \SetBreakableBin{\intercal}
774 \SetBreakableBin{\circledcirc}
775 \SetBreakableBin{\circledast}
776 \SetBreakableBin{\circleddash}
777 \SetBreakableBin{\divideontimes}
778 \SetBreakableBin{\lessdot}
779 \SetBreakableBin{\gtrdot}
780 \SetBreakableBin{\ltimes}
781 \SetBreakableBin{\rtimes}
782 \SetBreakableBin{\smallsetminus}
```

```
783 \SetBreakableRel{\circlearrowright}
784 \SetBreakableRel{\circlearrowleft}
785 \SetBreakableRel{\leftrightharpoons}
786 \SetBreakableRel{\Vdash}
787 \SetBreakableRel{\Vvdash}
788 \SetBreakableRel{\vDash}
789 \SetBreakableRel{\twoheadrightarrow}
790 \SetBreakableRel{\twoheadleftarrow}
791 \SetBreakableRel{\leftleftarrows}
792 \SetBreakableRel{\rightrightarrows}
793 \SetBreakableRel{\upuparrows}
794 \SetBreakableRel{\downdownarrows}
795 \SetBreakableRel{\upharpoonright} \SetBreakableRel{\restriction}
796 \SetBreakableRel{\downharpoonright}
797 \SetBreakableRel{\upharpoonleft}
798 \SetBreakableRel{\downharpoonleft}
799 \SetBreakableRel{\rightarrowtail}
800 \SetBreakableRel{\leftarrowtail}
801 \SetBreakableRel{\leftrightarrows}
802 \SetBreakableRel{\rightleftarrows}
803 \SetBreakableRel{\Lsh}
804 \SetBreakableRel{\Rsh}
805 \SetBreakableRel{\rightsquigarrow}
806 \SetBreakableRel{\leftrightsquigarrow}
807 \SetBreakableRel{\looparrowleft}
808 \SetBreakableRel{\looparrowright}
809 \SetBreakableRel{\circeq}
810 \SetBreakableRel{\succsim}<br>811 \SetBreakableRel{\gtrsim}
     \SetBreakableRel{\gtrsim}
812 \SetBreakableRel{\gtrapprox}
813 \SetBreakableRel{\multimap}
814 \SetBreakableRel{\therefore}
815 \SetBreakableRel{\because}
816 \SetBreakableRel{\doteqdot} \SetBreakableRel{\Doteq}
817 \SetBreakableRel{\triangleq}
818 \SetBreakableRel{\precsim}
819 \SetBreakableRel{\lesssim}
820 \SetBreakableRel{\lessapprox}
821 \SetBreakableRel{\eqslantless}
822 \SetBreakableRel{\eqslantgtr}
823 \SetBreakableRel{\curlyeqprec}
824 \SetBreakableRel{\curlyeqsucc}
825 \SetBreakableRel{\preccurlyeq}
826 \SetBreakableRel{\leqq}
827 \SetBreakableRel{\leqslant}
828 \SetBreakableRel{\lessgtr}
829 \SetBreakableRel{\risingdotseq}
830 \SetBreakableRel{\fallingdotseq}
831 \SetBreakableRel{\succcurlyeq}
832 \SetBreakableRel{\geqq}
833 \SetBreakableRel{\geqslant}
834 \SetBreakableRel{\gtrless}
835 \SetBreakableRel{\vartriangleright}
836 \SetBreakableRel{\vartriangleleft}
```

```
837 \SetBreakableRel{\trianglerighteq}
838 \SetBreakableRel{\trianglelefteq}
839 \SetBreakableRel{\between}
840 \SetBreakableRel{\blacktriangleright}
841 \SetBreakableRel{\blacktriangleleft}
842 \SetBreakableRel{\vartriangle}
843 \SetBreakableRel{\eqcirc}
844 \SetBreakableRel{\lesseqgtr}
845 \SetBreakableRel{\gtreqless}
846 \SetBreakableRel{\lesseqqgtr}
847 \SetBreakableRel{\gtreqqless}
848 \SetBreakableRel{\Rrightarrow}
849 \SetBreakableRel{\Lleftarrow}
850 \SetBreakableRel{\varpropto}
851 \SetBreakableRel{\smallsmile}
852 \SetBreakableRel{\smallfrown}
853 \SetBreakableRel{\Subset}
854 \SetBreakableRel{\Supset}
855 \SetBreakableRel{\subseteqq}
856 \SetBreakableRel{\supseteqq}
857 \SetBreakableRel{\bumpeq}
858 \SetBreakableRel{\Bumpeq}
859 \SetBreakableRel{\lll} \SetBreakableRel{\llless}
860 \SetBreakableRel{\ggg} \SetBreakableRel{\gggtr}
861 \SetBreakableRel{\pitchfork}
862 \SetBreakableRel{\backsim}
863 \SetBreakableRel{\backsimeq}
864 \SetBreakableRel{\lvertneqq}
865 \SetBreakableRel{\gvertneqq}
866 \SetBreakableRel{\nleq}
867 \SetBreakableRel{\ngeq}
868 \SetBreakableRel{\nless}
869 \SetBreakableRel{\ngtr}
870 \SetBreakableRel{\nprec}
871 \SetBreakableRel{\nsucc}
872 \SetBreakableRel{\lneqq}
873 \SetBreakableRel{\gneqq}
874 \SetBreakableRel{\nleqslant}
875 \SetBreakableRel{\ngeqslant}
876 \SetBreakableRel{\lneq}
877 \SetBreakableRel{\gneq}
878 \SetBreakableRel{\npreceq}
879 \SetBreakableRel{\nsucceq}
880 \SetBreakableRel{\precnsim}
881 \SetBreakableRel{\succnsim}
882 \SetBreakableRel{\lnsim}
883 \SetBreakableRel{\gnsim}
884 \SetBreakableRel{\nleqq}
885 \SetBreakableRel{\ngeqq}
886 \SetBreakableRel{\precneqq}
887 \SetBreakableRel{\succneqq}
888 \SetBreakableRel{\precnapprox}
889 \SetBreakableRel{\succnapprox}
890 \SetBreakableRel{\lnapprox}
```

```
891 \SetBreakableRel{\gnapprox}
892 \SetBreakableRel{\nsim}
893 \SetBreakableRel{\ncong}
894 \SetBreakableRel{\varsubsetneq}
895 \SetBreakableRel{\varsupsetneq}
896 \SetBreakableRel{\nsubseteqq}
897 \SetBreakableRel{\nsupseteqq}
898 \SetBreakableRel{\subsetneqq}
899 \SetBreakableRel{\supsetneqq}
900 \SetBreakableRel{\varsubsetneqq}
901 \SetBreakableRel{\varsupsetneqq}
902 \SetBreakableRel{\subsetneq}
903 \SetBreakableRel{\supsetneq}
904 \SetBreakableRel{\nsubseteq}
905 \SetBreakableRel{\nsupseteq}
906 \SetBreakableRel{\nparallel}
907 \SetBreakableRel{\nmid}
908 \SetBreakableRel{\nshortmid}
909 \SetBreakableRel{\nshortparallel}
910 \SetBreakableRel{\nvdash}
911 \SetBreakableRel{\nVdash}
912 \SetBreakableRel{\nvDash}
913 \SetBreakableRel{\nVDash}
914 \SetBreakableRel{\ntrianglerighteq}
915 \SetBreakableRel{\ntrianglelefteq}
916 \SetBreakableRel{\ntriangleleft}
917 \SetBreakableRel{\ntriangleright}
918 \SetBreakableRel{\nleftarrow}
919 \SetBreakableRel{\nrightarrow}
920 \SetBreakableRel{\nLeftarrow}
921 \SetBreakableRel{\nRightarrow}
922 \SetBreakableRel{\nLeftrightarrow}
923 \SetBreakableRel{\nleftrightarrow}
924 \SetBreakableRel{\eqsim}
925 \SetBreakableRel{\shortmid}
926 \SetBreakableRel{\shortparallel}
927 \SetBreakableRel{\thicksim}
928 \SetBreakableRel{\thickapprox}
929 \SetBreakableRel{\approxeq}
930 \SetBreakableRel{\succapprox}
931 \SetBreakableRel{\precapprox}
932 \SetBreakableRel{\curvearrowleft}
933 \SetBreakableRel{\curvearrowright}
934 \SetBreakableRel{\backepsilon}
935 }{}
Support amstex package
936 \@ifpackageloaded{amstex}{
937 \SetBreakableRel{\vartriangleright} \SetBreakableRel{\rhd}
938 \SetBreakableRel{\vartriangleleft} \SetBreakableRel{\lhd}
939 \SetBreakableRel{\trianglerighteq} \SetBreakableRel{\unrhd}
940 \SetBreakableRel{\trianglelefteq} \SetBreakableRel{\unlhd}
941 \SetBreakableRel{\rightsquigarrow} \SetBreakableRel{\leadsto}
942 }{}
```
Support boisik package

```
943 \@ifpackageloaded{boisik}{
944 \SetMathOperator{\intup}
945 \SetOpenBracket{\binampersand}
946 \SetBreakableRel{\upharpoonright}
947 \SetBreakableRel{\downharpoonright}
948 \SetBreakableRel{\upharpoonleft}
949 \SetBreakableRel{\downharpoonleft}
950 \SetBreakableRel{\leftrightarrows}
951 \SetBreakableRel{\rightleftarrows}
952 \SetBreakableRel{\leftrightharpoons}
953 \SetBreakableRel{\leftleftarrows}
954 \SetBreakableRel{\rightrightarrows}
955 \SetBreakableRel{\upuparrows}
956 \SetBreakableRel{\downdownarrows}
957 \SetBreakableRel{\twoheadrightarrow}
958 \SetBreakableRel{\twoheadleftarrow}
959 \SetBreakableRel{\rightarrowtail}
960 \SetBreakableRel{\leftarrowtail}
961 \SetBreakableRel{\rightsquigarrow}
962 \SetBreakableRel{\leftrightsquigarrow}
963 \SetBreakableRel{\Lsh}
964 \SetBreakableRel{\Rsh}
965 \SetBreakableRel{\looparrowleft}
966 \SetBreakableRel{\looparrowright}
967 \SetBreakableRel{\circlearrowright}
968 \SetBreakableRel{\circlearrowleft}
969 \SetBreakableRel{\curvearrowleft}
970 \SetBreakableRel{\curvearrowright}
971 \SetBreakableRel{\nleftarrow}
972 \SetBreakableRel{\nrightarrow}
973 \SetBreakableRel{\nleftrightarrow}
974 \SetBreakableRel{\nLeftarrow}
975 \SetBreakableRel{\nRightarrow}
976 \SetBreakableRel{\nLeftrightarrow}
977 \SetBreakableRel{\Lleftarrow}
978 \SetBreakableRel{\Rrightarrow}
979 \SetBreakableRel{\nLeftrightarroW}
980 % \SetBreakableRel{\lhook}
981 % \SetBreakableRel{\rhook}
982 \SetBreakableRel{\multimap}
983 \SetBreakableRel{\multimapdot}
984 \SetBreakableRel{\therefore}
985 \SetBreakableRel{\because}
986 \SetBreakableRel{\between}
987 \SetBreakableRel{\Vdash}
988 \SetBreakableRel{\Vvdash}
989 \SetBreakableRel{\VDash}
990 \SetBreakableRel{\vDash}
991 \SetBreakableRel{\smallsmile}
992 \SetBreakableRel{\smallfrown}
993 \SetBreakableRel{\shortmid}
994 \SetBreakableRel{\shortparallel}
995 \SetBreakableRel{\thickapprox}
```

```
996 \SetBreakableBin{\divideontimes}
997 \SetBreakableBin{\lessdot}
998 \SetBreakableBin{\gtrdot}
999 \SetBreakableRel{\bumpeq}
1000 \SetBreakableRel{\Bumpeq}
1001 \SetBreakableRel{\leqslant}
1002 \SetBreakableRel{\geqslant}
1003 \SetBreakableRel{\eqslantless}
1004 \SetBreakableRel{\eqslantgtr}
1005 \SetBreakableRel{\curlyeqprec}
1006 \SetBreakableRel{\curlyeqsucc}
1007 \SetBreakableRel{\preccurlyeq}
1008 \SetBreakableRel{\succcurlyeq}
1009 \SetBreakableRel{\thicksim}
1010 \SetBreakableRel{\backsim}
1011 \SetBreakableRel{\eqsim}
1012 \SetBreakableRel{\backsimeq}
1013 \SetBreakableBin{\ltimes}
1014 \SetBreakableBin{\rtimes}
1015 \SetBreakableRel{\lll} \SetBreakableRel{\llless}
1016 \SetBreakableRel{\ggg} \SetBreakableRel{\gggtr}
1017 \SetBreakableRel{\triangleq}
1018 \SetBreakableRel{\circeq}
1019 \SetBreakableRel{\eqcirc}
1020 \SetBreakableRel{\doteqdot} \SetBreakableRel{\Doteq}
1021 \SetBreakableRel{\risingdotseq}
1022 \SetBreakableRel{\fallingdotseq}
1023 \SetBreakableRel{\varpropto}
1024 \SetBreakableRel{\vartriangleright}
1025 \SetBreakableRel{\vartriangleleft}
1026 \SetBreakableRel{\trianglerighteq}
1027 \SetBreakableRel{\trianglelefteq}
1028 \SetBreakableRel{\blacktriangleright}
1029 \SetBreakableRel{\blacktriangleleft}
1030 \SetBreakableRel{\vartriangle}
1031 \SetBreakableBin{\centerdot}
1032 \SetBreakableBin{\boxplus}
1033 \SetBreakableBin{\boxminus}
1034 \SetBreakableBin{\boxtimes}
1035 \SetBreakableBin{\boxdot}
1036 \SetBreakableBin{\circledcirc}
1037 \SetBreakableBin{\circledast}
1038 \SetBreakableBin{\circleddash}
1039 \SetBreakableBin{\intercal}
1040 \SetBreakableRel{\prurel}
1041 \SetBreakableRel{\scurel}
1042 \SetBreakableRel{\disin}
1043 \SetBreakableRel{\nisd}
1044 \SetBreakableRel{\fatslash}
1045 \SetBreakableRel{\fatbslash}
1046 \SetBreakableRel{\nequiv}
1047 \SetBreakableRel{\bagmember}
1048 \SetBreakableRel{\lvertneqq}
1049 \SetBreakableRel{\gvertneqq}
```

```
1050 \SetBreakableRel{\nleq}
1051 \SetBreakableRel{\ngeq}
1052 \SetBreakableRel{\nless}
1053 \SetBreakableRel{\ngtr}
1054 \SetBreakableRel{\nprec}
1055 \SetBreakableRel{\nsucc}
1056 \SetBreakableRel{\lneqq}
1057 \SetBreakableRel{\gneqq}
1058 \SetBreakableRel{\nleqslant}
1059 \SetBreakableRel{\ngeqslant}
1060 \SetBreakableRel{\lneq}
1061 \SetBreakableRel{\gneq}
1062 \SetBreakableRel{\npreceq}
1063 \SetBreakableRel{\nsucceq}
1064 \SetBreakableRel{\nleqq}
1065 \SetBreakableRel{\ngeqq}
1066 \SetBreakableRel{\lnsim}
1067 \SetBreakableRel{\gnsim}
1068 \SetBreakableRel{\precnsim}
1069 \SetBreakableRel{\succnsim}
1070 \SetBreakableRel{\precneqq}
1071 \SetBreakableRel{\succneqq}
1072 \SetBreakableRel{\nsim}
1073 \SetBreakableRel{\ncong}
1074 \SetBreakableRel{\lnapprox}
1075 \SetBreakableRel{\gnapprox}
1076 \SetBreakableRel{\precnapprox}
1077 \SetBreakableRel{\succnapprox}
1078 \SetBreakableRel{\nsubset}
1079 \SetBreakableRel{\nsupset}
1080 \SetBreakableRel{\varsubsetneq}
1081 \SetBreakableRel{\varsupsetneq}
1082 \SetBreakableRel{\nsubseteqq}
1083 \SetBreakableRel{\nsupseteqq}
1084 \SetBreakableRel{\subsetneqq}
1085 \SetBreakableRel{\supsetneqq}
1086 \SetBreakableRel{\varsubsetneqq}
1087 \SetBreakableRel{\varsupsetneqq}
1088 \SetBreakableRel{\subsetneq}
1089 \SetBreakableRel{\supsetneq}
1090 \SetBreakableRel{\nsubseteq}
1091 \SetBreakableRel{\nsupseteq}
1092 \SetBreakableRel{\nparallel}
1093 \SetBreakableRel{\nmid}
1094 \SetBreakableRel{\nshortmid}
1095 \SetBreakableRel{\nshortparallel}
1096 \SetBreakableRel{\nvdash}
1097 \SetBreakableRel{\nVdash}
1098 \SetBreakableRel{\nvDash}
1099 \SetBreakableRel{\nVDash}
1100 \SetBreakableRel{\ntrianglerighteq}
1101 \SetBreakableRel{\ntrianglelefteq}
1102 \SetBreakableRel{\ntriangleleft}
1103 \SetBreakableRel{\ntriangleright}
```

```
1104 \SetBreakableRel{\precapprox}
1105 \SetBreakableRel{\succapprox}
1106 \SetBreakableRel{\precsim}
1107 \SetBreakableRel{\succsim}
1108 \SetBreakableRel{\lesssim}
1109 \SetBreakableRel{\gtrsim}
1110 \SetBreakableRel{\lessapprox}
1111 \SetBreakableRel{\gtrapprox}
1112 \SetBreakableRel{\leqq}
1113 \SetBreakableRel{\geqq}
1114 \SetBreakableRel{\lessgtr}
1115 \SetBreakableRel{\gtrless}
1116 \SetBreakableRel{\lesseqgtr}
1117 \SetBreakableRel{\gtreqless}
1118 \SetBreakableRel{\lesseqqgtr}
1119 \SetBreakableRel{\gtreqqless}
1120 \SetBreakableRel{\Subset}
1121 \SetBreakableRel{\Supset}
1122 \SetBreakableBin{\Cup} \SetBreakableBin{\doublecup}
1123 \SetBreakableBin{\Cap} \SetBreakableBin{\doublecap}
1124 \SetBreakableRel{\subseteqq}
1125 \SetBreakableRel{\supseteqq}
1126 \SetBreakableBin{\curlywedge}
1127 \SetBreakableBin{\curlyvee}
1128 \SetBreakableBin{\veebar}
1129 \SetBreakableBin{\barwedge}
1130 \SetBreakableBin{\doublebarwedge}
1131 \SetBreakableBin{\leftthreetimes}
1132 \SetBreakableBin{\rightthreetimes}
1133 \SetBreakableBin{\smallsetminus}
1134 \SetBreakableRel{\approxeq}
1135 \SetBreakableBin{\dotplus}
1136 \SetBreakableRel{\pitchfork}
1137 \SetBreakableBin{\oblong}
1138 \SetBreakableBin{\talloblong}
1139 \SetBreakableBin{\sslash}
1140 \SetBreakableBin{\bbslash}
1141 \SetBreakableRel{\hash}
1142 \SetBreakableRel{\varhash}
1143 \SetBreakableBin{\convolution}
1144 \SetBreakableBin{\coAsterisk}
1145 \SetBreakableRel{\veeeq}
1146 \SetBreakableRel{\corresponds}
1147 \SetBreakableRel{\arceq}
1148 \SetBreakableRel{\CircledEq}
1149 \SetBreakableRel{\eqbumped}
1150 \SetBreakableRel{\dotminus}
1151 \SetBreakableRel{\kernelcontraction}
1152 \SetBreakableRel{\dotsim}
1153 \SetBreakableRel{\simrdots}
1154 \SetBreakableBin{\circplus}
1155 \SetBreakableBin{\dottimes}
1156 \SetBreakableBin{\vartimes}
1157 \SetBreakableBin{\merge}
```
 \SetBreakableBin{\veeonvee} \SetBreakableBin{\obslash} \SetBreakableBin{\otop} \SetBreakableBin{\obot} 1162 \SetBreakableBin{\oleft} \SetBreakableBin{\oright} \SetBreakableBin{\obar} \SetBreakableBin{\otriangle} \SetBreakableBin{\olessthan} \SetBreakableBin{\ogreaterthan} \SetBreakableBin{\ovee} \SetBreakableBin{\owedge} \SetBreakableBin{\boxbslash} \SetBreakableBin{\boxtop} 1172 \SetBreakableBin{\boxbot} 1173 \SetBreakableBin{\boxleft} \SetBreakableBin{\boxright} \SetBreakableBin{\boxbar} \SetBreakableBin{\boxslash} \SetBreakableBin{\boxtriangle} \SetBreakableBin{\boxast} \SetBreakableBin{\boxcircle} \SetBreakableBin{\boxdivision} \SetBreakableBin{\boxbox} \SetBreakableBin{\diamondop} \SetBreakableBin{\diamondminus} \SetBreakableBin{\diamondbar} \SetBreakableBin{\diamondtimes} \SetBreakableBin{\diamondplus} \SetBreakableBin{\diamondtriangle} \SetBreakableBin{\diamondcircle} \SetBreakableBin{\cupleftarrow} \SetBreakableBin{\varcup} \SetBreakableBin{\varcap} \SetBreakableBin{\varsqcup} \SetBreakableBin{\varsqcap} \SetBreakableRel{\sqSubset} \SetBreakableRel{\sqSupset} \SetBreakableRel{\inplus} \SetBreakableRel{\niplus} \SetBreakableRel{\varisins} \SetBreakableRel{\varnis} \SetBreakableRel{\subsetplus} \SetBreakableRel{\supsetplus} \SetBreakableRel{\subsetpluseq} \SetBreakableRel{\supsetpluseq} 1204 \SetBreakableBin{\nplus} \SetBreakableBin{\squplus} \SetBreakableRel{\multimapboth} \SetBreakableRel{\multimapdotboth} \SetBreakableRel{\multimapdotbothB} \SetBreakableRel{\multimapdotbothA} \SetBreakableRel{\multimapinv} \SetBreakableRel{\multimapdotinv}

```
1212 \SetBreakableRel{\multimapbothvert}
1213 \SetBreakableRel{\multimapdotbothvert}
1214 \SetBreakableRel{\multimapdotbothBvert}
1215 \SetBreakableRel{\multimapdotbothAvert}
1216 \SetBreakableRel{\dfourier}
1217 \SetBreakableRel{\Dfourier}
1218 \SetBreakableRel{\ztransf}
1219 \SetBreakableRel{\Ztransf}
1220 \SetBreakableRel{\Lt}
1221 \SetBreakableRel{\Gt}
1222 \SetBreakableBin{\leftslice}
1223 \SetBreakableBin{\rightslice}
1224 \SetBreakableRel{\trianglelefteqslant}
1225 \SetBreakableRel{\trianglerighteqslant}
1226 \SetBreakableBin{\Ydown}
1227 \SetBreakableBin{\Yup}
1228 \SetBreakableBin{\Yleft}
1229 \SetBreakableBin{\Yright}
1230 \SetBreakableRel{\dashVv}
1231 \SetBreakableRel{\DashV}
1232 \SetBreakableRel{\DashV}
1233 \SetBreakableRel{\dashV}
1234 \SetBreakableBin{\lbag}
1235 \SetBreakableBin{\rbag}
1236 \SetBreakableRel{\Perp}
1237 \SetBreakableBin{\moo}
1238 \SetBreakableBin{\baro}
1239 \SetBreakableBin{\pluscirc}
1240 \SetBreakableBin{\minuso}
1241 \SetBreakableRel{\llcurly}
1242 \SetBreakableRel{\ggcurly}
1243 \SetBreakableRel{\strictfi}
1244 \SetBreakableRel{\strictif}
1245 \SetBreakableRel{\ac}
1246 \SetBreakableBin{\varintercal}
1247 \SetBreakableRel{\equalparallel}
1248 \SetBreakableBin{\plustrif}
1249 \SetBreakableBin{\smashtimes}
1250 \SetBreakableRel{\ltcir}
1251 \SetBreakableRel{\gtcir}
1252 \SetBreakableRel{\glj}
1253 \SetBreakableBin{\Vee}
1254 \SetBreakableBin{\Wedge}
1255 \SetBreakableBin{\fatsemi}
1256 \SetBreakableRel{\forkv}
1257 \SetBreakableRel{\topfork}
1258 \SetBreakableRel{\twoheaduparrow}
1259 \SetBreakableRel{\twoheaddownarrow}
1260 \SetBreakableRel{\mapsfrom}
1261 \SetBreakableRel{\mapsup}
1262 \SetBreakableRel{\mapsdown}
1263 \SetBreakableRel{\nVleftarrow}
1264 \SetBreakableRel{\nVrightarrow}
1265 \SetBreakableRel{\rightarrowcircle}
```

```
1266 \SetBreakableRel{\nwarrowcorner}
1267 \SetBreakableRel{\nearrowcorner}
1268 \SetBreakableRel{\barovernorthwestarrow}
1269 \SetBreakableRel{\carriagereturn}
1270 \SetBreakableRel{\linefeed}
1271 \SetBreakableRel{\leftzigzagarrow}
1272 \SetBreakableRel{\Nwarrow}
1273 \SetBreakableRel{\Nearrow}
1274 \SetBreakableRel{\Swarrow}
1275 \SetBreakableRel{\Searrow}
1276 \SetBreakableRel{\nHuparrow}
1277 \SetBreakableRel{\nHdownarrow}
1278 \SetBreakableRel{\updownarrowbar}
1279 \SetBreakableRel{\barleftarrow}
1280 \SetBreakableRel{\rightarrowbar}
1281 \SetBreakableRel{\leftsquigarrow}
1282 \SetBreakableRel{\rightsquigarrow}
1283 \SetBreakableRel{\leftrightsquigarrow}
1284 \SetBreakableRel{\downzigzagarrow}
1285 \SetBreakableRel{\rightthreearrows}
1286 \SetBreakableRel{\barleftarrowrightarrowbar}
1287 \SetBreakableRel{\leftdasharrow}
1288 \SetBreakableRel{\rightdasharrow}
1289 \SetBreakableRel{\updasharrow}
1290 \SetBreakableRel{\downdasharrow}
1291 \SetBreakableRel{\upwhitearrow}
1292 \SetBreakableRel{\downwhitearrow}
1293 \SetBreakableRel{\whitearrowupfrombar}
1294 \SetBreakableRel{\whitearrowuppedestal}
1295 \SetBreakableRel{\whitearrowuppedestalhbar}
1296 \SetBreakableRel{\whitearrowuppedestalvbar}
1297 \SetBreakableRel{\twoheadwhiteuparrow}
1298 \SetBreakableRel{\twoheadwhiteuparrowpedestal}
1299 \SetBreakableRel{\updownwhitearrow}
1300 \SetBreakableRel{\leftblackarrow}
1301 \SetBreakableRel{\rightblackarrow}
1302 \SetBreakableRel{\upblackarrow}
1303 \SetBreakableRel{\downblackarrow}
1304 \SetBreakableRel{\leftrightblackarrow}
1305 \SetBreakableRel{\updownblackarrow}
1306 \SetBreakableRel{\curlyveeuparrow}
1307 \SetBreakableRel{\curlyveedownarrow}
1308 \SetBreakableRel{\curlywedgeuparrow}
1309 \SetBreakableRel{\curlywedgedownarrow}
1310 \SetBreakableRel{\Mapsfrom}
1311 \SetBreakableRel{\Mapsto}
1312 \SetBreakableRel{\leftwhitearrow}
1313 \SetBreakableRel{\rightwhitearrow}
1314 \SetBreakableRel{\leftwhiteroundarrow}
1315 \SetBreakableRel{\rightwhiteroundarrow}
1316 \SetBreakableRel{\righttoleftarrow}
1317 \SetBreakableRel{\lefttorightarrow}
1318 \SetBreakableRel{\looparrowdownleft}
1319 \SetBreakableRel{\looparrowdownright}
```

```
1320 \SetBreakableRel{\uptodownarrow}
1321 \SetBreakableRel{\downtouparrow}
1322 \SetBreakableRel{\nnearrow}
1323 \SetBreakableRel{\ssearrow}
1324 \SetBreakableRel{\nnwarrow}
1325 \SetBreakableRel{\sswarrow}
1326 \SetBreakableRel{\curvearrowleft}
1327 \SetBreakableRel{\curvearrowright}
1328 \SetBreakableRel{\curvearrowleftright}
1329 \SetBreakableRel{\curvearrowbotleft}
1330 \SetBreakableRel{\curvearrowbotright}
1331 \SetBreakableRel{\curvearrowbotleftright}
1332 \SetBreakableRel{\leftrightarroweq}
1333 \SetBreakableRel{\eqleftrightarrow}
1334 \SetBreakableRel{\dlsh}
1335 \SetBreakableRel{\drsh}
1336 \SetBreakableRel{\leftarrowTriangle}
1337 \SetBreakableRel{\rightarrowTriangle}
1338 \SetBreakableRel{\leftrightarrowTriangle}
1339 \SetBreakableRel{\leftarrowtriangle}
1340 \SetBreakableRel{\rightarrowtriangle}
1341 \SetBreakableRel{\leftrightarrowtriangle}
1342 }{}
 Support euler package
1343 \@ifpackageloaded{euler}{% euler
1344 \SetBreakableRel{\uparrow}
1345 \SetBreakableRel{\downarrow}
1346 \SetBreakableRel{\updownarrow}
1347 \SetBreakableRel{\Uparrow}
1348 \SetBreakableRel{\Downarrow}
1349 \SetBreakableRel{\Updownarrow}
1350 % \SetBreakableRel{\lhook}
1351 % \SetBreakableRel{\rhook}
1352 }{}
 Support fourier package
1353 \@ifpackageloaded{fourier}{
1354 \SetMathOperator{\iint}
1355 \SetMathOperator{\iiint}
1356 \SetMathOperator{\oiint}
1357 \SetMathOperator{\oiiint}
1358 \SetMathOperator{\slashint}
1359 \SetOpenBracket{\llbracket}
1360 \SetBreakableRel{\leqslant}
1361 \SetBreakableRel{\geqslant}
1362 \SetBreakableRel{\parallelslant}
1363 \SetBreakableRel{\vDash}
1364 \SetBreakableRel{\blacktriangleleft}
1365 \SetBreakableRel{\blacktriangleright}
1366 \SetBreakableRel{\nleqslant}
```

```
1370 \SetBreakableRel{\nvDash}
```
 \SetBreakableRel{\ngeqslant} \SetBreakableRel{\nparallel} \SetBreakableRel{\nparallelslant}

```
1371 \SetBreakableBin{\intercal}
1372 \SetBreakableRel{\varsubsetneq}
1373 \SetBreakableRel{\notowns}
1374 \SetBreakableBin{\smallsetminus}
1375 \SetBreakableRel{\subsetneqq}
1376 \SetBreakableRel{\rightrightarrows}
1377 \SetBreakableRel{\leftleftarrows}
1378 \SetBreakableRel{\curvearrowleft}
1379 \SetBreakableRel{\curvearrowright}
1380 \SetBreakableRel{\Downarrow}
1381 }{}
    Support Lucida font packages (lucbmath, lucidabr, lucmin, lucmtime, luctime)
1382 \ifnum\@ifpackageloaded{lucbmath}{1}{%
1383 \@ifpackageloaded{lucidabr}{1}{%
1384 \@ifpackageloaded{lucmin}{1}{%
1385 \@ifpackageloaded{lucmtime}{1}{%
1386 \@ifpackageloaded{luctime}{1}{0}}}}}=1\relax%
1387 \SetMathOperator{\surfint}
1388 \SetMathOperator{\midint}
1389 \SetMathOperator{\midoint}
1390 \SetMathOperator{\midsurfint}
1391 \SetMathOperator{\largeint}
1392 \SetBreakableRel{\leadsfrom}
1393 \SetBreakableRel{\defineequal}
1394 \SetBreakableRel{\notequiv}
1395 \SetBreakableRel{\notapprox}
1396 \SetBreakableRel{\notasymp}
1397 \SetBreakableRel{\notsubset}
1398 \SetBreakableRel{\notsupset}
1399 \SetBreakableRel{\notsim}
1400 \SetBreakableRel{\notsubseteq}
1401 \SetBreakableRel{\notsupseteq}
1402 \SetBreakableRel{\notsimeq}
1403 \SetBreakableRel{\notsqsubseteq}
1404 \SetBreakableRel{\notsqsupseteq}
1405 \SetBreakableRel{\notcong}
1406 \SetBreakableRel{\notni}
1407 \SetBreakableBin{\boxdot}
1408 \SetBreakableBin{\boxplus}
1409 \SetBreakableBin{\boxtimes}
1410 \SetBreakableBin{\centerdot}
1411 \SetBreakableRel{\circlearrowright}
1412 \SetBreakableRel{\circlearrowleft}
1413 \SetBreakableRel{\leftrightharpoons}
1414 \SetBreakableBin{\boxminus}
1415 \SetBreakableRel{\Vdash}
1416 \SetBreakableRel{\Vvdash}
1417 \SetBreakableRel{\vDash}
1418 \SetBreakableRel{\twoheadrightarrow}
1419 \SetBreakableRel{\twoheadleftarrow}
1420 \SetBreakableRel{\leftleftarrows}
1421 \SetBreakableRel{\rightrightarrows}
1422 \SetBreakableRel{\upuparrows}
1423 \SetBreakableRel{\downdownarrows}
```

```
1424 \SetBreakableRel{\upharpoonright}
1425 \SetBreakableRel{\downharpoonright}
1426 \SetBreakableRel{\upharpoonleft}
1427 \SetBreakableRel{\downharpoonleft}
1428 \SetBreakableRel{\rightarrowtail}
1429 \SetBreakableRel{\leftarrowtail}
1430 \SetBreakableRel{\leftrightarrows}
1431 \SetBreakableRel{\rightleftarrows}
1432 \SetBreakableRel{\Lsh}
1433 \SetBreakableRel{\Rsh}
1434 \SetBreakableRel{\rightsquigarrow}
1435 \SetBreakableRel{\leftsquigarrow}
1436 \SetBreakableRel{\leftrightsquigarrow}
1437 \SetBreakableRel{\looparrowleft}
1438 \SetBreakableRel{\looparrowright}
1439 \SetBreakableRel{\circeq}
1440 \SetBreakableRel{\succsim}
1441 \SetBreakableRel{\gtrsim}
1442 \SetBreakableRel{\gtrapprox}
1443 \SetBreakableRel{\multimap}
1444 \SetBreakableRel{\image}
1445 \SetBreakableRel{\original}
1446 \SetBreakableRel{\therefore}
1447 \SetBreakableRel{\because}
1448 \SetBreakableRel{\doteqdot}
1449 \SetBreakableRel{\triangleq}
1450 \SetBreakableRel{\precsim}
1451 \SetBreakableRel{\lesssim}
1452 \SetBreakableRel{\lessapprox}
1453 \SetBreakableRel{\eqslantless}
1454 \SetBreakableRel{\eqslantgtr}
1455 \SetBreakableRel{\curlyeqprec}
1456 \SetBreakableRel{\curlyeqsucc}
1457 \SetBreakableRel{\preccurlyeq}
1458 \SetBreakableRel{\leqq}
1459 \SetBreakableRel{\leqslant}
1460 \SetBreakableRel{\lessgtr}
1461 \SetBreakableRel{\risingdotseq}
1462 \SetBreakableRel{\fallingdotseq}
1463 \SetBreakableRel{\succcurlyeq}
1464 \SetBreakableRel{\geqq}
1465 \SetBreakableRel{\geqslant}
1466 \SetBreakableRel{\gtrless}
1467 \SetBreakableRel{\vartriangleright}
1468 \SetBreakableRel{\vartriangleleft}
1469 \SetBreakableRel{\trianglerighteq}
1470 \SetBreakableRel{\trianglelefteq}
1471 \SetBreakableRel{\between}
1472 \SetBreakableRel{\blacktriangleright}
1473 \SetBreakableRel{\blacktriangleleft}
1474 \SetBreakableRel{\vartriangle}
1475 \SetBreakableRel{\eqcirc}
1476 \SetBreakableRel{\lesseqgtr}
1477 \SetBreakableRel{\gtreqless}
```

```
1478 \SetBreakableRel{\lesseqqgtr}
1479 \SetBreakableRel{\gtreqqless}
1480 \SetBreakableRel{\Rrightarrow}
1481 \SetBreakableRel{\Lleftarrow}
1482 \SetBreakableBin{\veebar}
1483 \SetBreakableBin{\barwedge}
1484 \SetBreakableRel{\varpropto}
1485 \SetBreakableRel{\smallsmile}
1486 \SetBreakableRel{\smallfrown}
1487 \SetBreakableRel{\Subset}
1488 \SetBreakableRel{\Supset}
1489 \SetBreakableBin{\Cup}
1490 \SetBreakableBin{\Cap}
1491 \SetBreakableBin{\curlywedge}
1492 \SetBreakableBin{\curlyvee}
1493 \SetBreakableBin{\leftthreetimes}
1494 \SetBreakableBin{\rightthreetimes}
1495 \SetBreakableRel{\subseteqq}
1496 \SetBreakableRel{\supseteqq}
1497 \SetBreakableRel{\bumpeq}
1498 \SetBreakableRel{\Bumpeq}
1499 \SetBreakableRel{\111}
1500 \SetBreakableRel{\ggg}
1501 \SetBreakableRel{\pitchfork}
1502 \SetBreakableBin{\dotplus}
1503 \SetBreakableRel{\backsim}
1504 \SetBreakableRel{\backsimeq}
1505 \SetBreakableBin{\intercal}
1506 \SetBreakableBin{\circledcirc}
1507 \SetBreakableBin{\circledast}
1508 \SetBreakableBin{\circleddash}
1509 \SetBreakableRel{\lvertneqq}
1510 \SetBreakableRel{\gvertneqq}
1511 \SetBreakableRel{\nleq}
1512 \SetBreakableRel{\ngeq}
1513 \SetBreakableRel{\nless}
1514 \SetBreakableRel{\ngtr}
1515 \SetBreakableRel{\nprec}
1516 \SetBreakableRel{\nsucc}
1517 \SetBreakableRel{\lneqq}
1518 \SetBreakableRel{\gneqq}
1519 \SetBreakableRel{\nleqslant}
1520 \SetBreakableRel{\ngeqslant}
1521 \SetBreakableRel{\lneq}
1522 \SetBreakableRel{\gneq}
1523 \SetBreakableRel{\npreceq}
1524 \SetBreakableRel{\nsucceq}
1525 \SetBreakableRel{\precnsim}
1526 \SetBreakableRel{\succnsim}
1527 \SetBreakableRel{\lnsim}
1528 \SetBreakableRel{\gnsim}
1529 \SetBreakableRel{\nleqq}
1530 \SetBreakableRel{\ngeqq}
1531 \SetBreakableRel{\precneqq}
```

```
1532 \SetBreakableRel{\succneqq}
1533 \SetBreakableRel{\precnapprox}
1534 \SetBreakableRel{\succnapprox}
1535 \SetBreakableRel{\lnapprox}
1536 \SetBreakableRel{\gnapprox}
1537 \SetBreakableRel{\nsim}
1538 \SetBreakableRel{\ncong}
1539 \SetBreakableRel{\diagup}
1540 \SetBreakableRel{\diagdown}
1541 \SetBreakableRel{\varsubsetneq}
1542 \SetBreakableRel{\varsupsetneq}
1543 \SetBreakableRel{\nsubseteqq}
1544 \SetBreakableRel{\nsupseteqq}
1545 \SetBreakableRel{\subsetneqq}
1546 \SetBreakableRel{\supsetneqq}
1547 \SetBreakableRel{\varsubsetneqq}
1548 \SetBreakableRel{\varsupsetneqq}
1549 \SetBreakableRel{\subsetneq}
1550 \SetBreakableRel{\supsetneq}
1551 \SetBreakableRel{\nsubseteq}
1552 \SetBreakableRel{\nsupseteq}
1553 \SetBreakableRel{\nparallel}
1554 \SetBreakableRel{\nmid}
1555 \SetBreakableRel{\nshortmid}
1556 \SetBreakableRel{\nshortparallel}
1557 \SetBreakableRel{\nvdash}
1558 \SetBreakableRel{\nVdash}
1559 \SetBreakableRel{\nvDash}
1560 \SetBreakableRel{\nVDash}
1561 \SetBreakableRel{\ntrianglerighteq}
1562 \SetBreakableRel{\ntrianglelefteq}
1563 \SetBreakableRel{\ntriangleleft}
1564 \SetBreakableRel{\ntriangleright}
1565 \SetBreakableRel{\nleftarrow}
1566 \SetBreakableRel{\nrightarrow}
1567 \SetBreakableRel{\nLeftarrow}
1568 \SetBreakableRel{\nRightarrow}
1569 \SetBreakableRel{\nLeftrightarrow}
1570 \SetBreakableRel{\nleftrightarrow}
1571 \SetBreakableBin{\divideontimes}
1572 \SetBreakableRel{\eqsim}
1573 \SetBreakableRel{\lessdot}
1574 \SetBreakableRel{\gtrdot}
1575 \SetBreakableBin{\ltimes}
1576 \SetBreakableBin{\rtimes}
1577 \SetBreakableRel{\shortmid}
1578 \SetBreakableRel{\shortparallel}
1579 \SetBreakableBin{\smallsetminus}
1580 \SetBreakableRel{\thicksim}
1581 \SetBreakableRel{\thickapprox}
1582 \SetBreakableRel{\approxeq}
1583 \SetBreakableRel{\succapprox}
1584 \SetBreakableRel{\precapprox}
1585 \SetBreakableRel{\curvearrowleft}
```

```
1586 \SetBreakableRel{\curvearrowright}
1587 \SetBreakableRel{\backepsilon}
1588 \fi
 Support mathbbol package
1589 \@ifpackageloaded{mathbbol}{
1590 \SetOpenBracket{\Langle}
1591 \SetOpenBracket{\Lparen}
1592 }{}
 Support mathtools/empheq packages
1593 \@ifpackageloaded{mathtools}{
1594 \SetBreakableRel{\vcentcolon}
1595 \SetBreakableRel{\dblcolon}
1596 \SetBreakableRel{\coloneqq}
1597 \SetBreakableRel{\Coloneqq}
1598 \SetBreakableRel{\coloneq}
1599 \SetBreakableRel{\Coloneq}
1600 \SetBreakableRel{\eqqcolon}
1601 \SetBreakableRel{\Eqqcolon}
1602 \SetBreakableRel{\eqcolon}
1603 \SetBreakableRel{\Eqcolon}
1604 \SetBreakableRel{\colonapprox}
1605 \SetBreakableRel{\Colonapprox}
1606 \SetBreakableRel{\colonsim}
1607 \SetBreakableRel{\Colonsim}
1608 }{}
 Support mdwmath package
1609 \@ifpackageloaded{mdwmath}{
1610 \SetBreakableBin{\bitand}
1611 \begingroup
1612 \catcode'\&\active
1613 \xdef&{\noexpand\brokenbin{\rmathbr@mathchar{'\&}}}
1614 \endgroup
1615 \AtBeginDocument{\mathcode'\&=32768 }
1616 }{}
 Support sbmm package
1617 \@ifpackageloaded{sbbm}{
1618 \SetOpenBracket{\Lparen}
1619 }{}
 Support stmaryrd package
1620 \@ifpackageloaded{stmaryrd}{
1621 \SetOpenBracket{\Lbag}
1622 \SetOpenBracket{\llparenthesis}
1623 \SetOpenBracket{\binampersand}
1624 \SetOpenBracket{\llfloor}
1625 \SetOpenBracket{\llceil}
1626 \SetOpenBracket{\llbracket}
1627 \SetBreakableRel{\shortleftarrow}
1628 \SetBreakableRel{\shortrightarrow}
1629 \SetBreakableRel{\shortuparrow}
1630 \SetBreakableRel{\shortdownarrow}
```

```
1631 \SetBreakableBin{\Yup}
```

```
1632 \SetBreakableBin{\Ydown}
1633 \SetBreakableBin{\Yleft}
1634 \SetBreakableBin{\Yright}
1635 \SetBreakableBin{\varcurlyvee}
1636 \SetBreakableBin{\varcurlywedge}
1637 \SetBreakableBin{\minuso}
1638 \SetBreakableBin{\baro}
1639 \SetBreakableBin{\sslash}
1640 \SetBreakableBin{\bbslash}
1641 \SetBreakableBin{\moo}
1642 \SetBreakableBin{\varotimes}
1643 \SetBreakableBin{\varoast}
1644 \SetBreakableBin{\varobar}
1645 \SetBreakableBin{\varodot}
1646 \SetBreakableBin{\varoslash}
1647 \SetBreakableBin{\varobslash}
1648 \SetBreakableBin{\varocircle}
1649 \SetBreakableBin{\varoplus}
1650 \SetBreakableBin{\varominus}
1651 \SetBreakableBin{\boxast}
1652 \SetBreakableBin{\boxbar}
1653 \SetBreakableBin{\boxdot}
1654 \SetBreakableBin{\boxslash}
1655 \SetBreakableBin{\boxbslash}
1656 \SetBreakableBin{\boxcircle}
1657 \SetBreakableBin{\boxbox}
1658 \SetBreakableBin{\boxempty}
1659 \SetBreakableBin{\merge}
1660 \SetBreakableBin{\vartimes}
1661 \SetBreakableBin{\fatsemi}
1662 \SetBreakableRel{\sswarrow}
1663 \SetBreakableRel{\ssearrow}
1664 \SetBreakableRel{\curlywedgeuparrow}
1665 \SetBreakableRel{\curlywedgedownarrow}
1666 \SetBreakableBin{\fatslash}
1667 \SetBreakableBin{\fatbslash}
1668 \SetBreakableBin{\lbag}
1669 \SetBreakableBin{\rbag}
1670 \SetBreakableBin{\varbigcirc}
1671 \SetBreakableRel{\leftrightarroweq}
1672 \SetBreakableRel{\curlyveedownarrow}
1673 \SetBreakableRel{\curlyveeuparrow}
1674 \SetBreakableRel{\nnwarrow}
1675 \SetBreakableRel{\nnearrow}
1676 \SetBreakableBin{\leftslice}
1677 \SetBreakableBin{\rightslice}
1678 \SetBreakableBin{\varolessthan}
1679 \SetBreakableBin{\varogreaterthan}
1680 \SetBreakableBin{\varovee}
1681 \SetBreakableBin{\varowedge}
1682 \SetBreakableBin{\talloblong}
1683 \SetBreakableBin{\interleave}
1684 \SetBreakableBin{\obar}
1685 \SetBreakableBin{\obslash}
```

```
1686 \SetBreakableBin{\olessthan}
1687 \SetBreakableBin{\ogreaterthan}
1688 \SetBreakableBin{\ovee}
1689 \SetBreakableBin{\owedge}
1690 \SetBreakableBin{\oblong}
1691 \SetBreakableRel{\inplus}
1692 \SetBreakableRel{\niplus}
1693 \SetBreakableBin{\nplus}
1694 \SetBreakableRel{\subsetplus}
1695 \SetBreakableRel{\supsetplus}
1696 \SetBreakableRel{\subsetpluseq}
1697 \SetBreakableRel{\supsetpluseq}
1698 \SetBreakableRel{\trianglelefteqslant}
1699 \SetBreakableRel{\trianglerighteqslant}
1700 \SetBreakableRel{\ntrianglelefteqslant}
1701 \SetBreakableRel{\ntrianglerighteqslant}
1702 \SetBreakableRel{\arrownot}
1703 \SetBreakableRel{\Arrownot}
1704 \SetBreakableRel{\Mapstochar}
1705 \SetBreakableRel{\mapsfromchar}
1706 \SetBreakableRel{\Mapsfromchar}
1707 \SetBreakableBin{\leftrightarrowtriangle}
1708 \SetBreakableRel{\leftarrowtriangle}
1709 \SetBreakableRel{\rightarrowtriangle}
1710 \SetBreakableRel{\longarrownot}
1711 \SetBreakableRel{\Longarrownot}
1712 \SetBreakableRel{\Mapsto}
1713 \SetBreakableRel{\mapsfrom}
1714 \SetBreakableRel{\Mapsfrom}
1715 \SetBreakableRel{\Longmapsto}
1716 \SetBreakableRel{\longmapsfrom}
1717 \SetBreakableRel{\Longmapsfrom}
1718 }{}
 Support wasysym package
1719 \@ifpackageloaded{wasysym}{
1720 \SetMathOperator{\varint}
1721 \SetMathOperator{\iint}
1722 \SetMathOperator{\iiint}
1723 \SetMathOperator{\varoint}
1724 \SetMathOperator{\oiint}
1725 \SetBreakableBin{\LHD}
1726 \SetBreakableBin{\RHD}
1727 \SetBreakableRel{\apprle}
1728 \SetBreakableRel{\apprge}
1729 \SetBreakableRel{\wasypropto}
1730 \SetBreakableRel{\invneg}
1731 \SetBreakableBin{\ocircle}
1732 \SetBreakableRel{\logof}
1733 }{}
1734 } % \rmathbr@patch@commands
```
Execute \rmathbr@patch@commands depending on options:

```
1735 \ifrmathbr@patch@begindocument
```

```
1736 \AtBeginDocument{\rmathbr@patch@commands}
1737 \else
1738 \rmathbr@patch@commands
1739 \fi
    Switch to active math mode at \begin{document}
1740 \AtBeginDocument{%
1741 \mathcode'\==32768% "8000
1742 \mathcode'\<=32768
1743 \mathcode'\>=32768
1744 \mathcode'\+=32768
1745 \ifrmathbr@kv@brokenminus
1746 \mathcode'\-=32768
1747 \fi
1748 \mathcode'\*=32768
1749 \mathcode'\(=32768)
1750 \mathcode'\[=32768 %\]
1751 \mathcode'\, =32768
1752 \mathcode'\; =32768
1753 \mathcode'\:=32768
1754 \@ifundefined{resetMathstrut@}{}{% fix amsmath
1755 \let\rmathbr@orig@resetMathstrut=\resetMathstrut@
1756 \gdef\resetMathstrut@{%
1757 \mathcode'\(=16424% "4028
1758 \rmathbr@orig@resetMathstrut
1759 \mathcode'\(=32768% "8000
1760 }
1761 \gdef\newmcodes@{%
1762 \mathcal{N} \mathcode'\'=39
1763 \mathcode'\*=42
1764 \mathcode'\.=24890% "613A
1765 \mathcode'\-=45
1766 \mathcode'\/=47
1767 \mathcode'\:=24634% "603A
1768 \relax
1769 }
1770 }%
1771 }
    Patch for bm package:
1772 \@ifpackageloaded{bm}{%
1773 \let\rmathbr@save@bm@general=\bm@general
1774 \def\bm@general#1#2#3#4#5{
1775 \rmathbr@save@bm@general{#1}{#2}{%
1776 \let\nobr\copy
1777 \def\brokenrel##1{\unvcopy{\brokenrel{##1}}}
1778 \def\brokenbin##1{\unvcopy{\brokenbin{##1}}}
1779 \def\brokeninner##1{\unvcopy{\brokeninner{##1}}}
1780 \def\rmathbr@mathop##1{\unvcopy{\rmathbr@mathop{##1}}}
1781 \begingroup\catcode'\_\active\lccode'\~'\_\lowercase{\endgroup\def~}##1{\unvcopy{_{##1}}
1782 \begingroup\catcode'\^\active\lccode'\~'\^\lowercase{\endgroup\def~}##1{\unvcopy{^{##1}}
1783 #3}{#4}{#5}
1784 }
1785 \PackageInfo{rmathbr}{Note: 'bm' package has been patched}{}%
1786 }{}
```
Patch for xy package:

```
1787 \@ifpackageloaded{xy}{%
1788 \ifnum\rmathbr@scriptsmode>0\relax
1789 \let\rmathbr@save@xy=\xy
1790 \let\rmathbr@save@endxy=\endxy
1791 \def\xy{\begingroup\catcode'\^7\catcode'\_8\rmathbr@save@xy}
1792 \def\endxy{\rmathbr@save@endxy\endgroup}
1793 \PackageInfo{rmathbr}{Note: \string\xy and \string\endxy commands from 'xy'
1794 package have been patched \{\}%
1795 \setminusfi
1796 }{}
```